*PROCESSO SELETIVO – PROCESSO SELETIVO – 2014.1* 

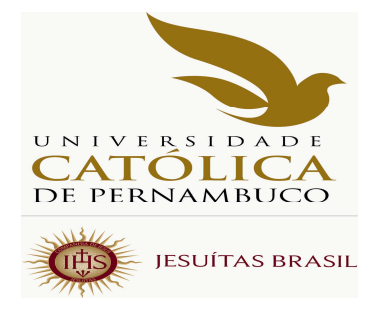

# *MANUAL DO CANDIDATO*

*COMISSÃO PARA APLICAÇÃO DO VESTIBULAR PARA APLICAÇÃO DO VESTIBULAR- COAVE* 

*Capa* 

*ADMINISTRAÇÃO SUPERIOR DA UNIVERSIDADE CATÓLICA DE PERNAMBUCO*

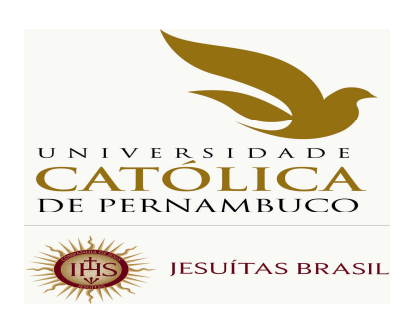

## *Pe. Miguel Martins de Oliveira Filho, S. J.*  **P R E S I D E N T E**

## *Profº. Dr. Pe. Pedro Rubens Ferreira Oliveira, S. J.*  **R E I T O R**

## *Profª. Drª. Aline Maria Grego Lins*  **PRÓ-REITORA ACADÊMICA**

*Profº. MSc. Luciano José Pinheiro Barros*  **PRÓ-REITOR ADMINISTRATIVO** 

*Profº. Dr. Pe. Lúcio Flávio Ribeiro Cirne, S. J.*  **PRÓ-REITOR COMUNITÁRIO** 

# *COMISSÃO PARA APLICAÇÃO DO VESTIBULAR - COAVE*

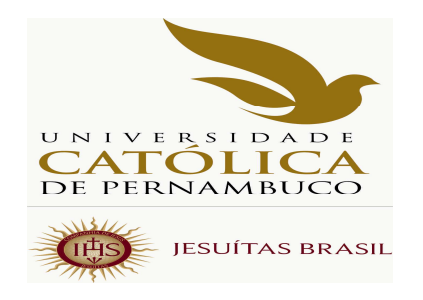

# *Prof. Reginaldo Lourenço da Silva*  **P R E S I D E N T E**

# *Prof. Dr. Janilto Rodrigues de Andrade*  **MEMBRO DA COMISSÃO**

# *Leonardo Alexandre Vieira Peretti*  **MEMBRO DA COMISSÃO**

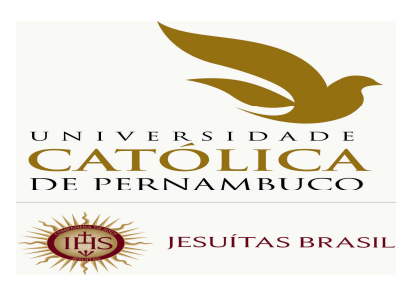

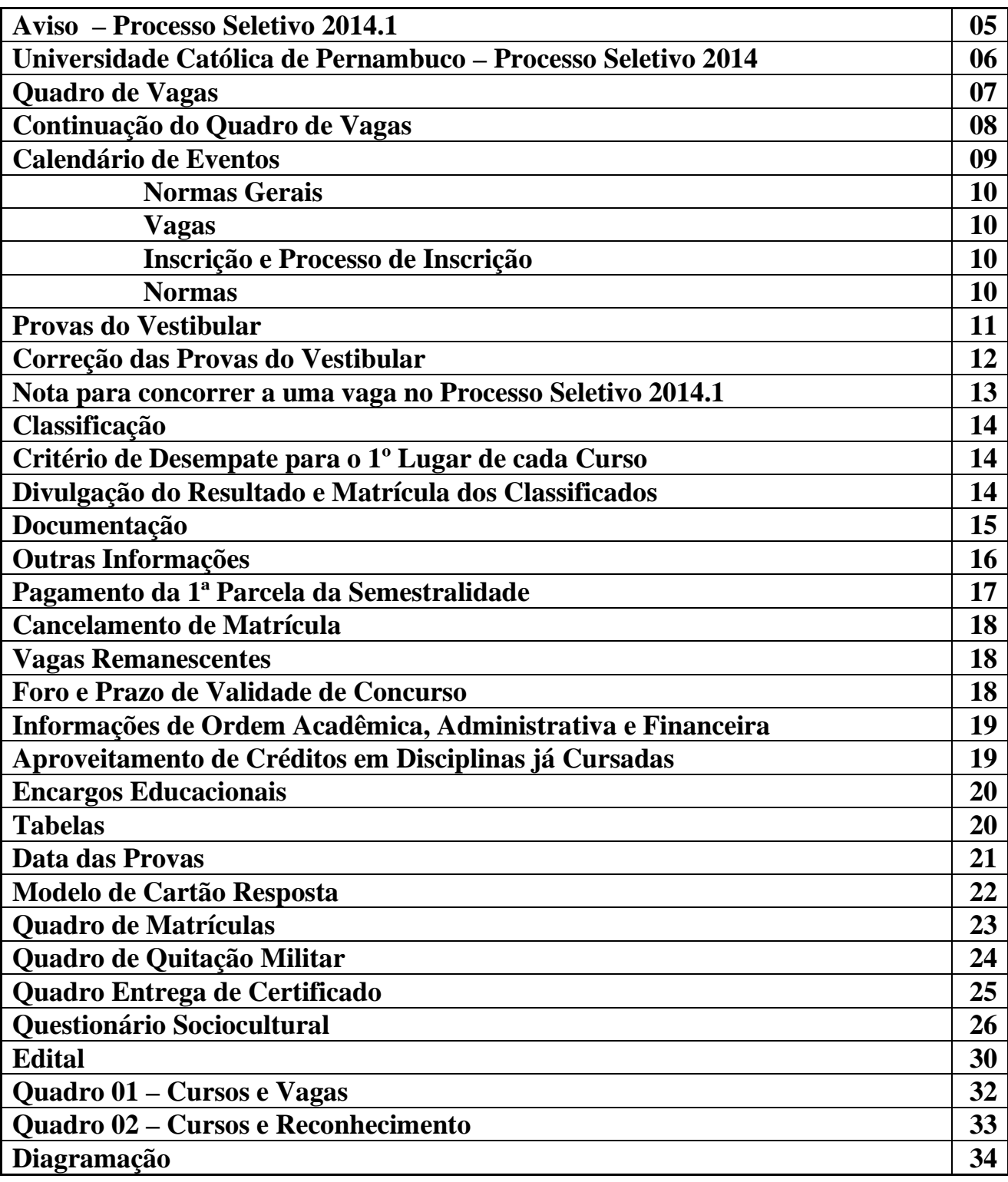

**S U M Á R I O**

## **M A N U A L D O C A N D I D A T O 2014.1**

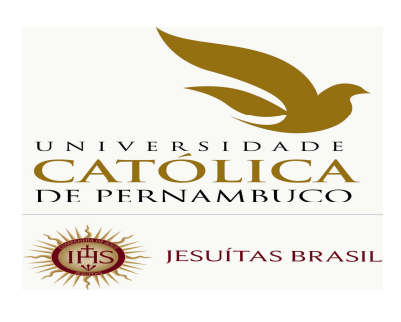

## **A V I S O**

 Em cumprimento ao que determina o Art. 32, parágrafos 1º e 2º da Portaria nº 40/2007, de 12 dezembro de 2007, do Exmº Sr.Ministro de Estado da Educação, a Universidade Católica de Pernambuco, através de sua Pró-reitoria Acadêmica, comunica ao público, em espe cial aos interessados em participar do Processo Seletivo de 2014.1, que todas as informações exigidas pela sobredita Portaria encontram-se dis poníveis em local visível junto às Coordenações dos cursos. A Instituição manterá as informações, também, em página eletrônica própria www.unicap.br/vestibular e na biblioteca, para consulta dos interessados. Outrossim, comunica que uma cópia do edital do concurso, publicado no Diário Oficial da União nº 196, Seção 3, páginas 211/212 datado de 09-10-2013, e que se encontra na página 30 deste manual do candidato, contempla o exigido no parágrafo 3º, do Art. 32, da Portaria 40/2007.

> Profª. Drª. Aline Maria Grego Lins Pró-reitora Acadêmica

**COMISSÃO PARA APLICAÇÃO DO VESTIBULAR – COAVE**  RUA DO PRÍNCIPE, 526, térreo do bloco E, sala 002, Boa Vista – CEP: 50050-900 Fone: (0\*\*81) 2119.4143 – E-mail: coave@unicap.br **HORÁRIO DE ATENDIMENTO**: 08h30min às 11h30min – 13h30min às 16h30min – 18h30min às 20h

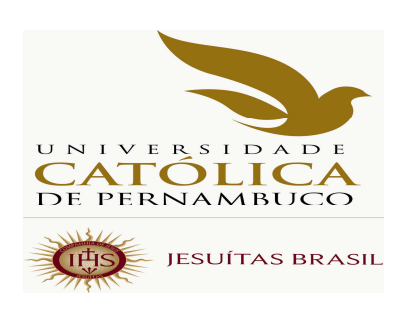

## MANUAL DO CANDIDATO 2014.1

## **UNIVERSIDADE CATÓLICA DE PERNAMBUCO PROCESSO SELETIVO DE 2014.1**

 O Processo Seletivo de 2014.1 destina-se a selecionar candidatos para ingresso no ano letivo de 2014, com início das aulas em fevereiro e em agosto de 2014. A Universidade Católica de Pernambuco oferecerá 3.080 vagas em 31 cursos de graduação.

A seleção de candidatos será feita de duas maneiras:

- 1) através das notas das provas objetivas do ENEM 2012 ou 2013, se disponíveis;
- 2) através do vestibular tradicional, que será aplicado no dia 14 de dezembro de 2013, das 08h às 13h30min, horário de Recife, no campus, na rua do Príncipe 526, Boa Vista, Recife.

Os candidatos poderão concorrer a uma das vagas oferecidas em uma única preferência do curso que desejar, usando as notas das provas objetivas do ENEM ou fazendo o vestibular.

Todos os candidatos farão a redação no vestibular da UNICAP, inclusive os que concorrerão com as notas do ENEM. Esses farão só a prova de redação, no dia 14 de dezembro de 2014, no horário das 08h às 10h, em local indicado no cartão de inscrição.

Os candidatos ao vestibular farão as provas, em um único dia, das disciplinas: Português, Redação, Língua Estrangeira (Inglês, Francês ou Espanhol), História, Geografia, Matemática, Física, Química e Biologia. Cada disciplina terá 05 (cinco) questões de proposições múltiplas. Cada uma das 08 (oito) provas terá 05 (cinco) questões com o total de 25 (vinte e cinco) proposições. As 08 (oito) provas terão, portanto, o total de 200 (duzentas) proposições.

No Processo Seletivo de 2014.1 da Universidade Católica de Pernambuco, não haverá nenhum tipo de reserva de vagas.

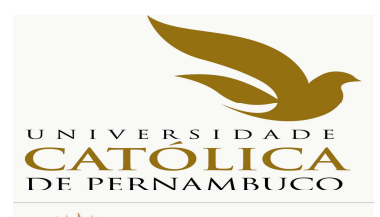

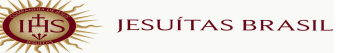

## **QUADRO DE VAGAS PARA O PROCESSO SELETIVO 2014.1**

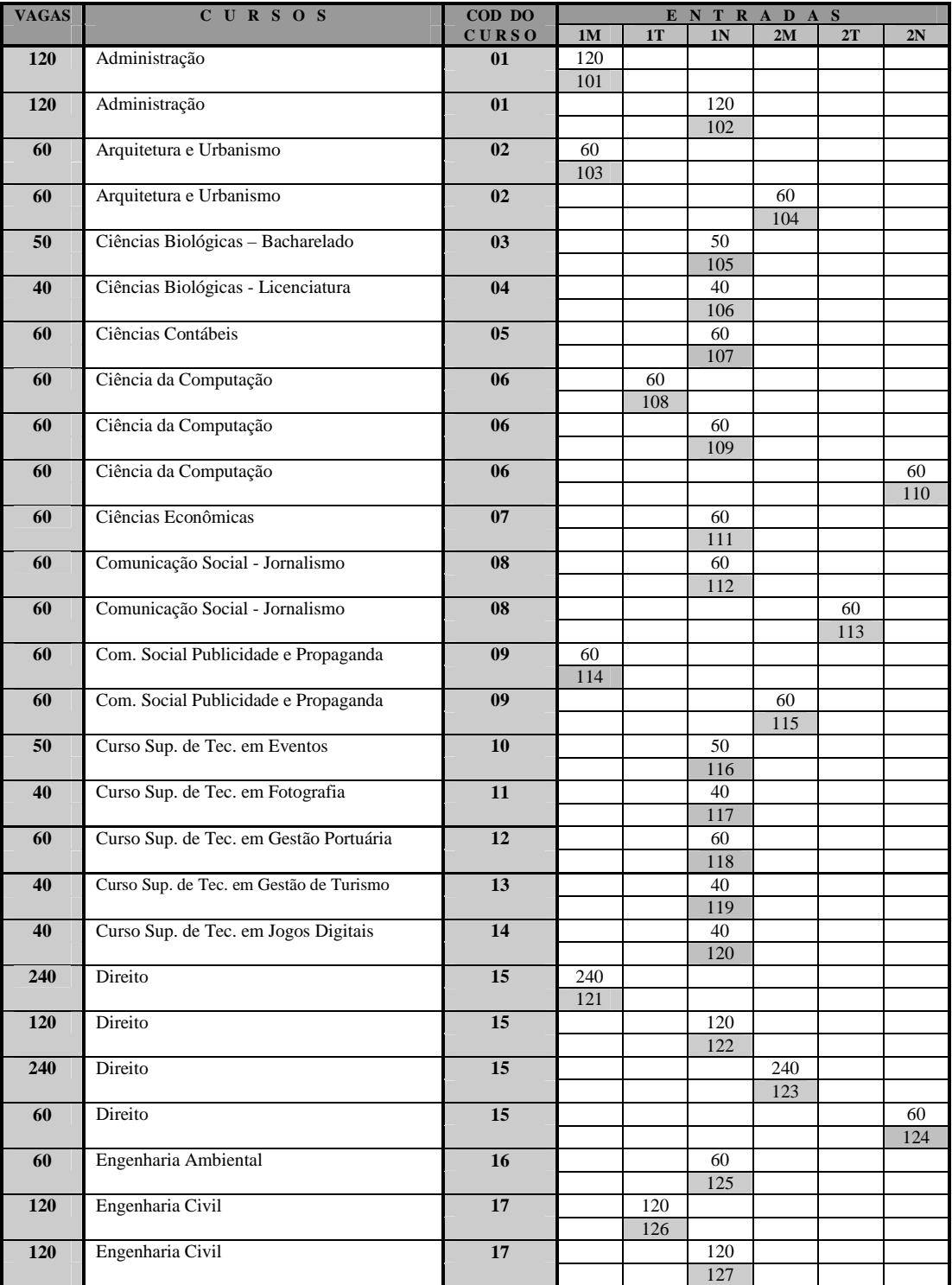

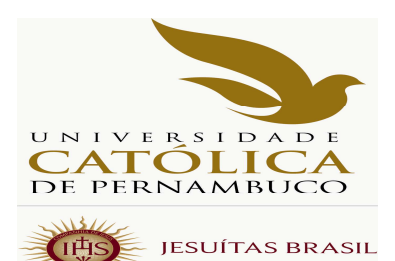

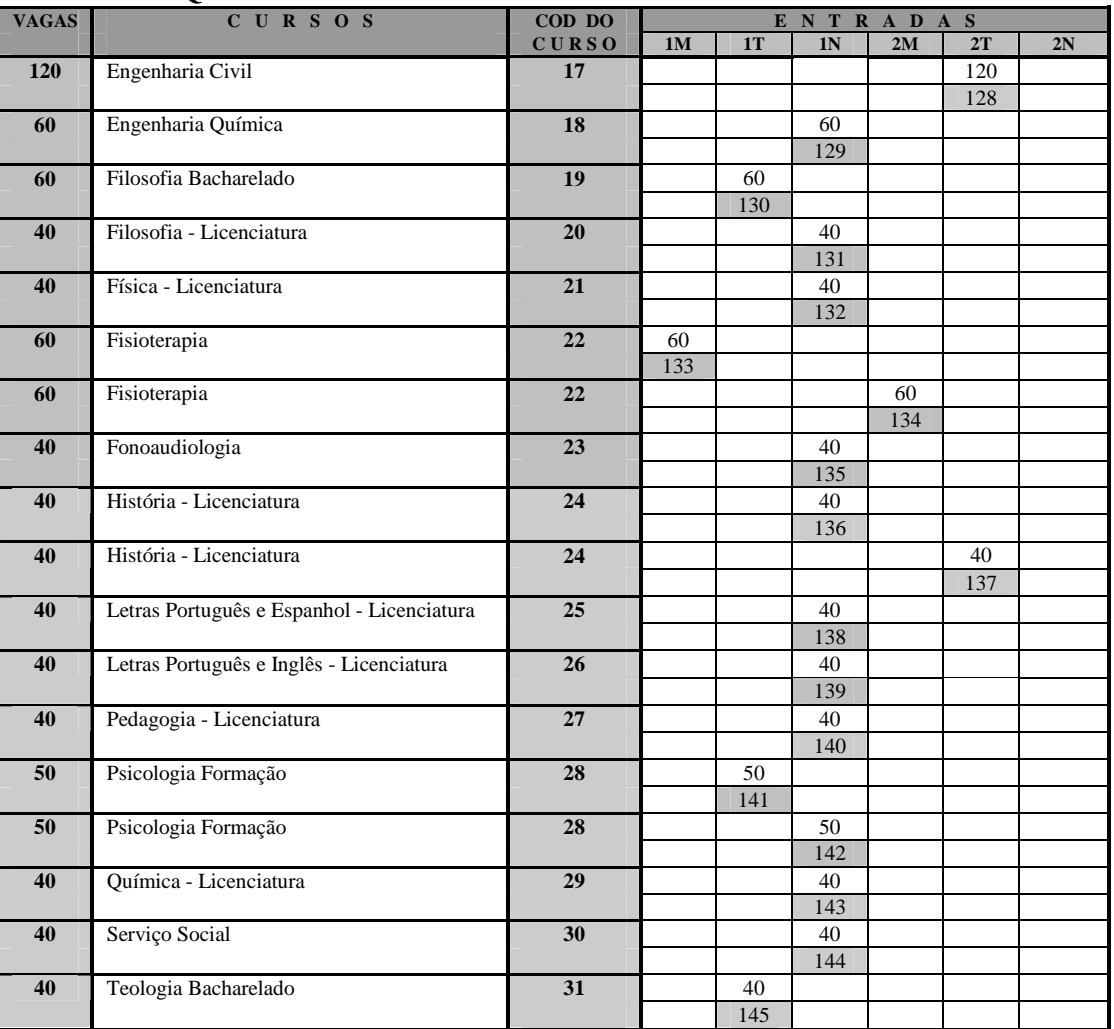

#### **CONT. DO QUADRO DE VAGAS PARA O PROCESSO SELETIVO 2014.1**

Observações

(01) Cursos diurnos poderão ter disciplinas oferecidas, também, no turno da noite.

(02) Os cursos noturnos poderão ter aulas aos sábados, preferencialmente ministradas pela manhã.

#### **ITEM 06 do Edital**

 "Fica facultado à Universidade o direito de somente confirmar a matrícula do candidato na preferência do curso em que for classificado se nessa, efetivamente, tiverem sido preenchidas, no mínimo, 40% (quarenta por cento) das correspondentes vagas ofertadas. Em não sendo atingido dito percentual, 40%, caberá ao candidato, alternativamente: a) ser matriculado em preferência de outro curso à sua escolha, se ainda houver vagas; b) receber, em devolução, o valor pago pela inscrição no Processo Seletivo de 2014.1, primeiro Processo Seletivo de 2014".

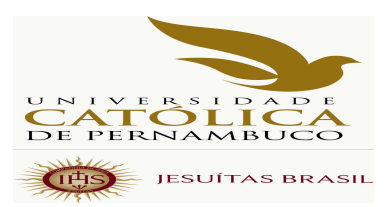

## **M A N U A L D O C A N D I D A T O**

## **CALENDÁRIO DE EVENTOS**

## **PROCESSO SELETIVO 2014.1**

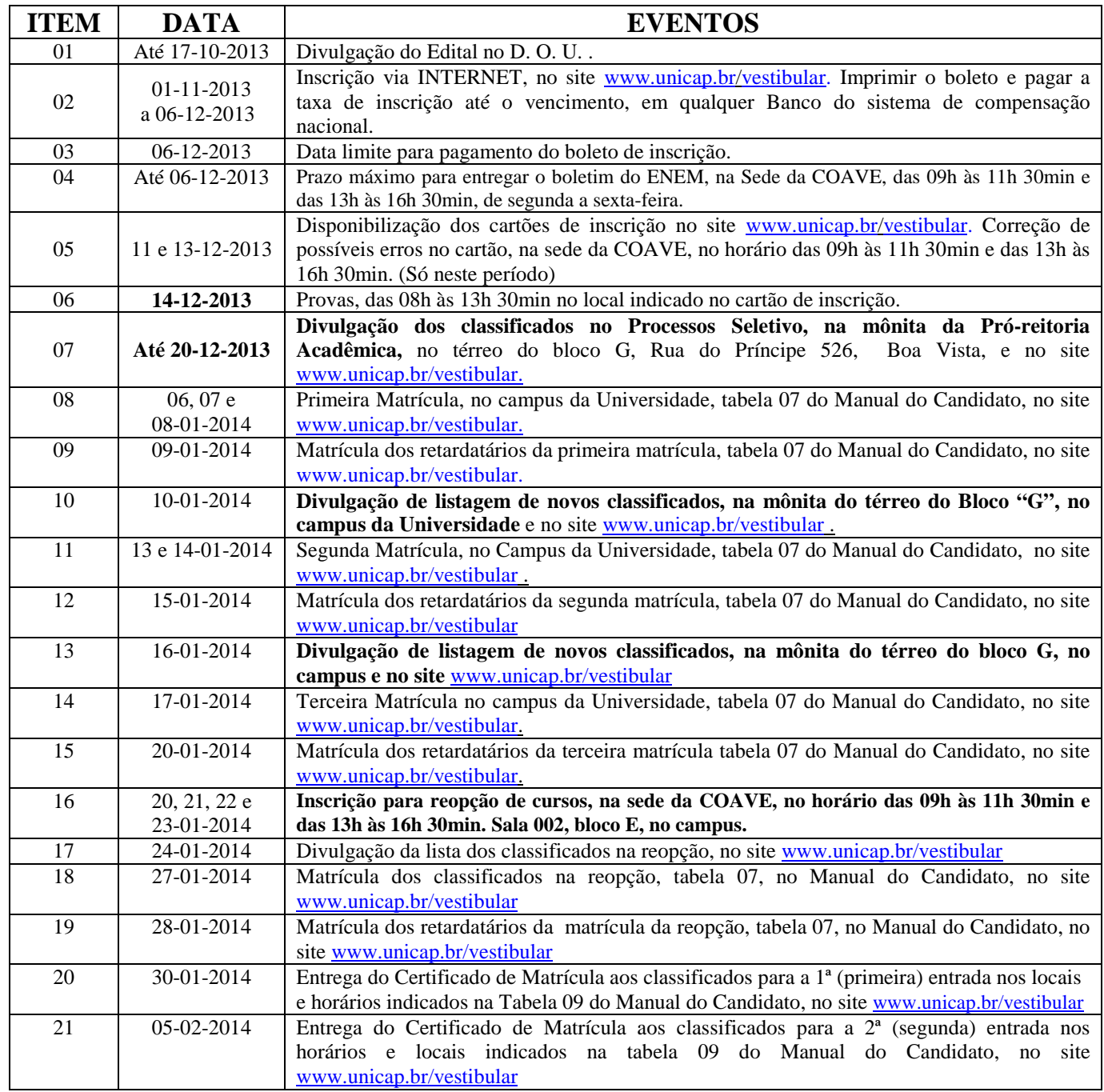

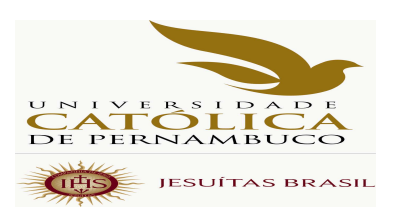

## **1 – NORMAS GERAIS**

A comissão para Aplicação do Vestibular da Universidade Católica de Pernambuco divulga, através deste manual, parte integrante do Edital, as normas e informações complementares, necessárias aos candidatos ao Processo Seletivo de 2014.1, cujas inscrições foram abertas através de Edital, publicado no Diário Oficial da União DOU, nº 196 no dia 09-10-2013, seção 3, páginas 211/212, cuja cópia se encontra na página 30 deste manual. **Leia com muita atenção todas as informações deste manual.** 

## **VAGAS**

O quadro das páginas 07 e 08 mostra as preferências dos cursos oferecidos, com respectivas vagas, por turno e entrada. Serão 31 cursos de graduação, oferecidos para Processo Seletivo de 2014, para o ano letivo de 2014, no total de 3.080 vagas.

Os números das quadrículas correspondem às vagas. Abaixo de cada um deles, se encontra o CÓDIGO DE PREFERÊNCIA dessas vagas, escrito em quadrículas sombreadas; são esses números que serão indicados no preenchimento da ficha de inscrição, no site da Universidade.

## **1.1 – INSCRIÇÃO**

#### **1.1.1 – Processo de Inscrição**

- a As inscrições serão feitas no período de 01-11 a 06-12-2013, só pela INTERNET, no site www.unicap.br/vestibular, onde estão as informações necessárias e a ficha de inscrição a ser preenchida, por digitação.
- b Após preencher a ficha de inscrição, imprimir o boleto para pagamento, que deverá ser efetuado até a data do vencimento, em qualquer agência bancária integrante do sistema de Compensação Nacional. O valor a ser pago, impresso no boleto, corresponde à taxa de inscrição. Atentar para a data limite para pagamento do boleto.
- c Se vai concorrer com as notas do ENEM, o candidato deverá inserir, no campo adequado da ficha de inscrição, o número de inscrição no ENEM. Após efetuar o pagamento do boleto da taxa de inscrição, entregar, na sede da COAVE, duas (2) vias da ficha com o boleto quitado, acompanhado de duas (2) vias do boletim com as notas do ENEM.
- d O Cartão de Inscrição será disponibilizado no site www.unicap.br/vestibular, no período de 11 a 13-12-2014, para os Candidatos que farão o vestibular e para os que farão só a redação.
- e No caso de o Candidato não encontrar o seu cartão, procurar imediatamente a Sede da COAVE, térreo do Bloco "E", no Campus, na Rua do Príncipe, 526, Boa Vista, no horário das 09h às 11h30min das 13h às 16h30min, no período de 11 a 13-12-2013.
- f Se o candidato verificar que seu cartão de inscrição não está de acordo com os dados constantes na sua ficha de inscrição, dirigir-se à sede da COAVE, no horário das 09h às 11h30min e das 13h às 16h30min, no período de 11 a 13-12-2013, para que sejam feitas as devidas correções. A COAVE não se responsabilizará por erros não reclamados. Nesse caso, a responsabilidade total será, exclusivamente, do candidato.

### **1.1.2 – Normas**

- a O candidato se inscreverá no Concurso, indicando, na sua ficha de inscrição, apenas, uma preferência do curso, a que pretende concorrer.
- b Em nenhuma hipótese, será devolvida a taxa de inscrição, ou parte dela.
- c O candidato portador de deficiência que desejar atendimento especial para realização das suas provas deverá solicitá-lo mediante requerimento protocolado na sede da COAVE, até o dia 05-12-2013, anexando cópia do documento indicando o tipo de deficiência do qual é portador (CID) e especificando as necessidades quanto ao atendimento desejado.O portador de deficiência que não fizer a solicitação, até a data mencionada, ficará impossibilitado de realizar as provas nas condições especiais que desejaria.

## M A N U A L D O C A N D I D A T O 2014.1

### 1.2 – PROVAS DO VESTIBULAR

- a. Em hipótese alguma, o candidato lotado em um prédio poderá fazer prova em outro prédio.
- b. Em hipótese alguma, será concedida revisão de prova, total ou parcial, inclusive da redação.
- c. Os candidatos inscritos para o Concurso Vestibular deverão submeter-se às provas de acordo com o seguinte calendário:

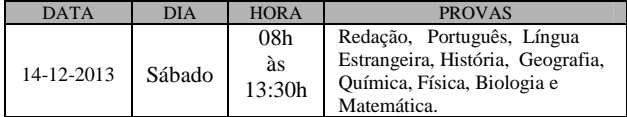

- d. As questões das provas do Concurso versarão sobre matérias constantes do programas divulgados através da publicação PROGRAMAS VESTIBULAR da CATÓLICA, que se encontra no site: www.unicap.br/vestibular
- e. O local de realização das provas estará indicado no cartão de inscrição de cada candidato.Apresente-se com ANTECEDÊNCIA DE 1(UMA) HORA, a fim de verificar o prédio, sala e setor que lhe correspondem. OS CANDIDATOS ATRASADOS NÃO SERÃO ADMITIDOS ÀS PROVAS.
- f. TAMBÉM NÃO SERÃO ADMITIDOS os candidatos que não apresentarem um documento de identificação que contenha sua foto e o cartão de inscrição.
- g. Leve caneta esferográfica, escrita grossa, azul ou preta.
- h. Localize sua sala ou setor e aguarde a chamada para a prova.
- i.O tempo de prova foi dosado, de modo a permitir fazê-la com tranqüilidade, mas sem dispersão. Por outro lado, os fiscais terão ordem de recolher ou anular a prova do candidato que esteja comunicando-se ou tentando usar qualquer meio fraudulento.
- j. Portanto:
- dê atenção exclusiva a sua prova;
- não se comunique com outros;
- não traga consigo nem tente consultar material de informação não autorizado;
- não utilize celular ou qualquer outro

 aparelho eletrônico de comunicação. OBSERVAÇÃO: O candidato só poderá sair da sala a partir das 11h, após assinar a ata de presença, entregar as provas, redação e os cartões-respostas, ao fiscal de sala.

- k. A prova de redação constará de:
- redação sobre um tema proposto, com nota de zero a cem;
- a duração máxima da prova de redação será de duas horas;
- encerrado esse tempo (duas horas), os fiscais recolherão os cadernos de redação;
- o desenvolvimento do tema deverá ser feito com o mínimo de 20 (vinte) linhas.
- j. **Será atribuída a nota ZERO na redação**:
- quando o caderno contiver assinatura ou rubrica fora do canhoto;
- quando for entregue com a folha do borrão destacada.
- m. Cada prova terá cinco questões, com 5 proposições, com nota de zero a cem.
- n. As questões constarão de cinco proposições que podem estar todas certas, todas erradas e ainda umas certas e outras erradas. A(s) marcação(ões) correspondente(s) à(s) proposição(ões) correta(s) será(ão) feita(s) na coluna I; a(s) marcação(ões) correspondente(s) à(s) proposição(ões) errada(s) será(ao) feitas(s) na coluna II.
- o. Tratando-se de questão numérica (problema), você deverá resolvê-la e marcar o algarismo das dezenas do resultado na coluna I e o algarismo das unidades do resultado na coluna II, do cartão-resposta. Por exemplo: resolvida a questão, se a resposta for 13, assinale 1 (um) na coluna 1 e 3 na coluna II. Suponha, porém, que sua resposta seja 3. Neste caso, assinale 0 (zero) na coluna 1 e 3, na coluna II.

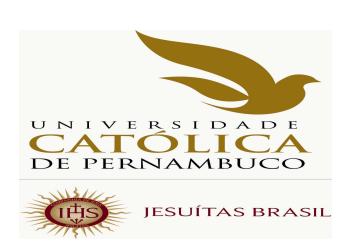

- p. para as provas objetivas, cada candidato receberá dois cartões-respostas (v. modelo na página 21 deste manual).
- Verifique se os CARTÕES recebidos são os seus. Qualquer irregularidade ou dúvida deverá ser apresentada a um fiscal da sala, no início da prova.
- Nos cartões-respostas, as colunas são numeradas em correspondência com as questões da prova.
- A marcação dos cartões-respostas será feita por preenchimento de quadrícula (quadrinho), pintando-a totalmente com caneta esferográfica (azul ou preta).
- Não use LÁPIS GRAFITE para pintar, no cartão-resposta, a quadrícula que corresponde a sua resposta.
- Pense bastante antes de marcar (pintar) a quadrícula no cartão-resposta, porque, depois de fazê-lo, você não poderá mais apagar, o que resultará em seu prejuízo, quando da leitura ótica do cartão.
- Ao transferir as respostas do caderno de prova(s) para os cartões-respostas, confira, cada vez, o número da coluna com o da questão.
- Terminado o tempo de duração da prova, os fiscais da sala recolherão o caderno de provas e os cartões-respostas.
- EM HIPÓTESE ALGUMA, MARQUE O QUADRINHO DE FALTA, POIS, SE ASSIM O FIZER, ESTARÁ ASSINALANDO PARA SI UMA FALTA, O QUE O ELIMINARÁ DO CONCURSO.

## **1.3 - CORREÇÃO DAS PROVAS DO VESTIBULAR.**

Cada prova, em número de 08 (oito), excluindo a redação, no vestibular do Processo Seletivo de 2014.1, contém 05 questões de proposições múltiplas, com 05 (cinco) proposições cada uma, ou seja, cada prova contém 25 proposições.

Atribuímos nota de zero a cem para cada prova.

Se na prova de uma disciplina qualquer, um candidato acertou 13 (treze) proposições do total de 25 (vinte cinco), isso corresponde a ele ter acertado  $13/25 \times 100 = 13 \times 4 = 52\%$  da prova.

Como vamos atribuir à prova uma nota de zero a cem, na prova do exemplo, a nota seria 52,00.

Assim, vamos considerar o número que expressa o percentual de acertos na prova como a nota a ser atribuída à prova.

A nota final da parte objetiva do vestibular será a média aritmética das notas das oito (oito) provas.

A nota de zero a cem, atribuída ao candidato, será a média aritmética da nota final da parte objetiva, com a nota, de zero a cem, obtida na redação.

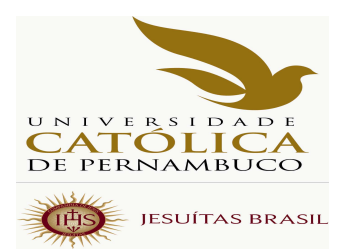

### **NOTA PARA CONCORRER A UMA VAGA NO PROCESSO SELETIVO 2014.1**

## Através do Vestibular

Um candidato X obteve o seguinte escore de acertos em cada prova da parte objetiva. do Vestibular.

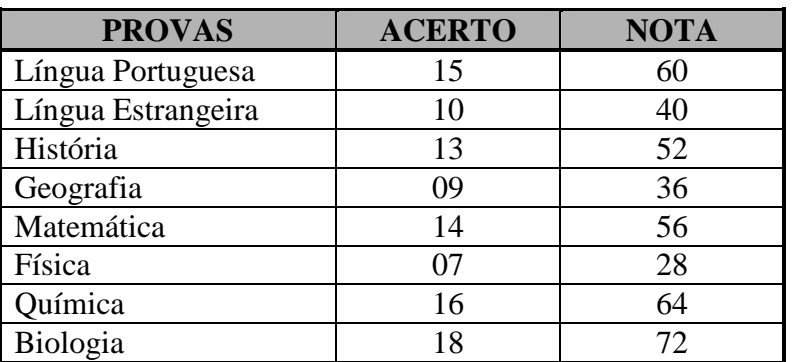

### **TABELA DE ACERTO E NOTAS DO CANDIDATO "X"**

## **MÉDIA ARITMÉTICA = 51,00 Nota Final da parte objetiva = 51,0**

Se o candidato obteve na redação nota igual a 70,00, sua situação final no Processo Seletivo será determinada pela média aritmética das notas da redação e da média aritmética das notas da parte objetiva, isto é, pela nota 60,50

## Através das notas do ENEM

Um candidato Y obteve as seguintes notas no ENEM:

#### **Parte objetiva:**

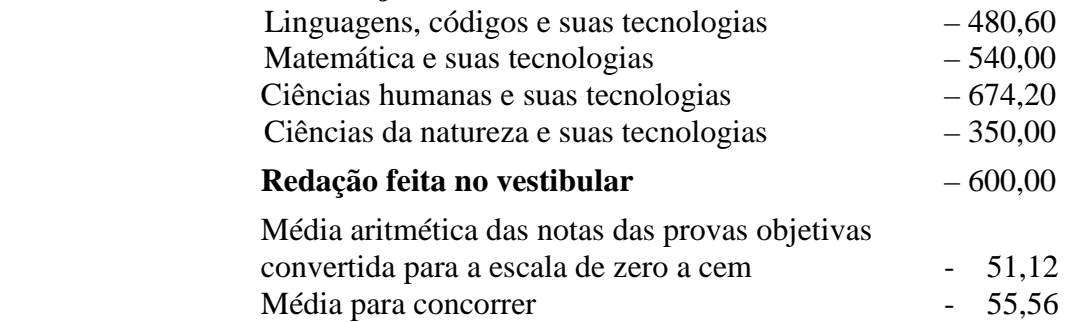

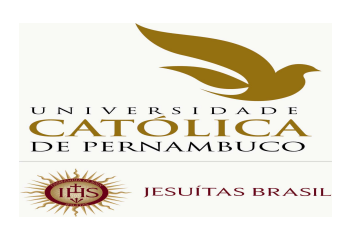

## **1.4 – CLASSIFICAÇÃO**

- a. As vagas oferecidas para cada preferência de curso no Processo Seletivo de 2014.1 serão preenchidas em função da média aritmética das notas da parte objetiva, que deve ser maior que zero, e da redação, que deve ser maior ou igual a vinte, na escala de zero a cem.
- b. A classificação será feita em ordem decrescente das médias até o preenchimento das vagas oferecidas em cada preferência de curso.
- c. O candidato será eliminado do Concurso se incorrer em qualquer das situações:
- deixar de comparecer às provas, qualquer que seja o motivo;
- obter resultado nulo na prova de qualquer disciplina do vestibular ou ENEM.
- obter nota menor que 20 (vinte) na prova de redação.

## **1.4.1 - CRITÉRIO DE DESEMPATE PARA O PRIMEIRO LUGAR DE CADA CURSO, PARA EFEITO DA BOLSA PRÊMIO**

A Universidade Católica de Pernambuco oferece, no Processo Seletivo de 2014.1,

 uma **Bolsa Prêmio ao primeiro lugar de cada curso, exceto os cursos de Licenciaturas.** Em caso de empate na primeira posição, o desempate, só para efeito de recebimento da Bolsa Prêmio, será pela nota da redação.

 Receberá a Bolsa o candidato que, entre os empatados, tiver a maior nota na redação. Se, ainda, continuar o empate na redação, receberá a Bolsa o candidato que for egresso de escola pública. Se, ainda assim, permanecerem empatados, receberá a Bolsa o candidato que tiver mais idade, contando anos, meses e dias. Nesse caso, os candidatos empatados terão a avaliação feita pela Pró-reitoria Administrativa, que os convocará para apresentarem documento comprobatório da idade.

 **O candidato não poderá acumular esse benefício com nenhuma outra bolsa de estudo de qualquer natureza, convênios ou financiamento estudantil (FIES e Crédito Educativo Católica).** 

## **1.5 - DIVULGAÇÃO DOS RESULTADOS**

- a. A COAVE usará como os únicos meios oficiais de divulgação dos resultados do seu Processo Seletivo de 2014.1, a mônita da Pró-reitoria Acadêmica, no térreo do bloco G e o site da Universidade
- b. À Universidade Católica de Pernambuco não poderá ser imputada qualquer responsabilidade por erro de informação advindo da divulgação dos resultados do Processo Seletivo de 2014.1, inclusive nome, curso, turno e argumento de classificação do vestibulando, feita por terceiros através da imprensa escrita, falada ou televisiva, ou outros meios.

## **1.6 - MATRÍCULA DOS CLASSIFICADOS**

## **1.6.1 - MATRÍCULA**

- a. A matrícula na Universidade Católica de Pernambuco é inadiável para todos os candidatos classificados que comprovem haver concluído o ensino médio ou equivalente.
- b. Somente adquirirá a condição de aluno regular da Universidade o candidato classificado que cumprir, integralmente, o processo de matrícula.
- c. Na impossibilidade de comparecimento do candidato para efetuar a matrícula na universidade, essa poderá ser feita por seu bastante procurador, desde que (observando-se os termos estabelecidos e o cronograma da tabela 07, deste manual) apresente procuração contendo poderes específicos para prática do ato. Se o candidato for menor púbere (idade compreendida entre 16 e 18 anos incompletos), a procuração deve ter a assistência do pai ou da mãe ou do responsável legal. A procuração deverá ser acompanhada, também, do documento de identidade do procurador.
- d. No ato da matrícula, o candidato tomará ciência de que as normas administrativas, financeiras e acadêmicas, de natureza complementar, disciplinadoras da prestação de serviço educacional, pela Universidade Católica de Pernambuco – CATÓLICA –, estão protocoladas e registradas em microfilme sob número de ordem 837043, em 29-12-2011, no 1º Cartório de Registro de Títulos e documentos desta capital, para mero conhecimento e outras anotações de importante relevância para o aluno.
- e. Perderá o direito à matrícula, com base na sua classificação, inclusive, decorrente de remanejamento, o candidato classificado que, sem prejuízo de qualquer outro motivo aqui não especificado:
- e.1 não efetuar sua matrícula nos dias, horário e local previstos, na tabela 07, deste manual;
- e.2 deixar de fazer a entrega, por ocasião da matrícula, de qualquer dos documentos exigidos e;
- e.3 deixar de efetuar o pagamento da primeira parcela da semestralidade.

## **1.6.2 - DA DOCUMENTAÇÃO**

O candidato classificado deverá efetuar a sua matrícula promovendo, no ato, a entrega dos seguintes documentos:

- a. cópia da cédula de identidade;
- b. cópia do CPF (do próprio candidato);
- c. cópia da certidão de nascimento ou casamento;
- d. cópia do comprovante de estar em dia com o Serviço Militar (se do sexo masculino e maior de 18 anos) vide tabela 08, deste manual;
- e. cópia do título de eleitor e, se maior de 18 anos, do comprovante do exercício eleitoral. Aceitar-se-á também, a apresentação do protocolo do cartório eleitoral, como prova de que o vestibulando deu início ao processamento para obtenção do título eleitoral (INCISO VI, - Parágrafo 1º , - Art. 7º , - Lei 4737, de 15-07-1965) e a justificativa de voto;
- f. cópia do Histórico Escolar (Ensino Médio), acompanhado do Certificado de Conclusão do Ensino Médio ou de Curso Equivalente;
- g. uma fotografia 3 x 4, de frente, de boa qualidade;
- h. requerimento de matricula, a ser assinado pelo candidato, e, se esse for menor púbere (idade compreendida entre 16 e 18 anos incompletos), também pelo pai, mãe ou responsável legal. " Tal requerimento deverá ser emitido através da internet www.unicap.br/vestibular para pagamento da primeira parcela da semestralidade. A emissão excepcionalmente poderá ser feita, também, no local da matrícula". Constarão nesse requerimento os dados pessoais e o endereço, que deverão ser conferidos cuidadosamente. Caso haja divergências, corrigi-las conforme orientação contida no próprio requerimento. É indispensável manter o endereço residencial e eletrônico sempre atualizados, uma vez que a administração utiliza os serviços de correios, telefone e e-mail para contato com seus alunos;
- i. ficha de compensação devidamente quitada, correspondente ao pagamento da 1º parcela da semestralidade (emitida através do site www.unicap.br).

### **1.6.3 - OUTRAS INFORMAÇÕES**

#### **O CANIDATO NÃO CLASSIFICADO DEVERÁ ACOMPANHAR AS DIVULGAÇÕES DE NOVAS LISTAGENS DE ACORDO COM O CALENDÁRIO DE EVENTOS**

- 1. Aconselha-se aos candidatos que procurem obter ou regularizar os seus documentos com antecedência, porque, em nenhuma hipótese, será aceita matrícula condicional; o candidato que, no prazo fixado, não apresentar a documentação exigida não fará a matrícula, deixando de ter eficácia a classificação no Processo Seletivo de 2014.1.
- 2. AS CÓPIAS (BEM LEGÍVEIS) DEVERÃO SER AUTENTICADAS PELO PRÓPRIO CANDIDATO, CONFIRMANDO A VERACIDADE DOS RESPECTIVOS DADOS. OS ORIGINAIS DOS DOCUMENTOS, ISENTOS DE RASURAS, DEVERÃO ESTAR COM O CANDIDATO PARA ESCLARECER EVENTUAIS DÚVIDAS.

 **A VERACIDADE DOS DOCUMENTOS EXIGIDOS É DE INTEIRA RESPONSABILIDADE DO CANDIDATO, CABENDO À UNIVERSIDADE, POSTERIORMENTE, PROMOVER DILIGÊNCIAS PARA VERIFICAR A IDONEIDADE DOS DOCUMENTOS. NA HIPÓTESE DE SER CONFIRMADA ILICITUDE NA DOCUMENTAÇÃO, INCLUSIVE NA ATINENTE À CONCLUSÃO DO ENSINO MÉDIO, A MATRÍCULA SERÁ CANCELADA, RESPONDENDO O ALUNO, NA FORMA DA LEI E DO REGIMENTO GERAL, PELO(S) ATO(S) ILÍCITO(S) PRATICADO(S).** 

- 3. Os candidatos estrangeiros somente farão a matrícula mediante a apresentação da carteira de identidade permanente ou temporária, expedida pelo Departamento de Polícia Federal.
- 4. Com relação ao certificado de conclusão do Ensino Médio ou de curso equivalente, **os candidatos provenientes de cursos de nível médio realizados no exterior:** 
	- a quando cursados integralmente, entregarão os documentos de conclusão de estudos (equivalentes ao ensino médio), devidamente autenticados pelas autoridades diplomáticas (EMBAIXADA/CONSULADO BRASILEIRO SEDIADO NO PAÍS RESPONSÁVEL PELA EXPEDIÇÃO DOS DOCUMENTOS), com tradução oficial e acompanhada do visto de regularidade emitido pela Secretaria de Educação do Estado (Art. 1º Res. CEE/PE nº 02, de 18.11.2002);
- b estudos não cursados integralmente no exterior serão convalidados pela escola a que esteve, anteriormente, vinculado no Brasil, com registro no próprio Histórico Escolar e citação da Lei de Diretrizes e Bases – LDB – nº 9.394/1996 – Art. 23 – parágrafo 1º combinado com o Art. 2º, da Resolução CEE/PE nº 02, de 18-11-2002, do Conselho Estadual de Educação de Pernambuco, o qual assim dispõe: "O aluno com estudos inconclusos da Educação Básica, em nível médio, em escola estrangeira, matricular-se-á em série ou etapa que corresponda ao seu nível de escolarização, de acordo com as diretrizes curriculares nacionais e com o projeto pedagógico da escola brasileira de destino, segundo avaliação desta";
- c NA CONCLUSÃO DO ENSINO MÉDIO, DEVERÁ SER OBSERVADO O SISTEMA DE ENSINO DE CADA ESCOLA, DE ACORDO COM A LEI DE DIRETRIZES E BASES DA EDUCAÇÃO – Nº 9.394/1996. Exemplificando, os Exames Supletivos não exigem períodos determinados, enquanto o Ensino Médio da Escola Americana do Recife compreende quatro períodos letivos (ofício nº 111/2007 – Gerência de Normatização da Secretaria de Educação de Pernambuco).
- 5 Os portadores de curso superior, com diploma devidamente registrado, entregarão, além de uma cópia frente e verso do diploma de curso superior, uma cópia do documento referente ao Ensino Médio ou equivalente, para atender exigências do ENADE (Exame Nacional de Desempenho dos Estudantes).
- 6 Os portadores de Certificado de Alistamento Militar devem observar o prazo de validade ou da prorrogação, do Certificado (vide tabela 08, deste manual).
- 7 Os portadores de Certificado de Reservistas de 1ª e 2ª categorias deverão observar as anotações periódicas referentes às datas das apresentações anuais obrigatórias, nos 5 anos imediatos ao retorno à vida civil (vide tabela 08, deste manual).

#### **1.6.4 - DO PAGAMENTO DA 1ª PARCELA DA SEMESTRALIDADE**

- 1. O pagamento da 1ª parcela deverá ser feito em qualquer agência bancária até o dia/horário estabelecido para sua matrícula (tabela 07 deste manual).
- 2. Não poderá ser efetuado o pagamento em banco de cobrança, caixas eletrônicos, casas lotéricas e estabelecimentos similares; somente serão aceitos pagamentos feitos diretamente a bancos integrantes do sistema de compensação bancária.
- 3. Tendo em vista o prazo operacional para comprovação bancária, **o pagamento via internet**  deverá ser efetuado até 02 (dois) dias úteis antes da data da matrícula.
- 4. Se o pagamento for efetuado com cheque, a quitação da 1ª parcela ficará condicionada ao acolhimento do correspondente saque pelo Banco Sacado. Ocorrendo devolução do cheque pelo sistema de compensação, serão adotadas as medidas legais cabíveis, podendo, inclusive, ser cancelada a matrícula efetuada.
- 5. o pagamento não gera direito adquirido, na hipótese de o candidato deixar de cumprir qualquer exigência da matrícula.

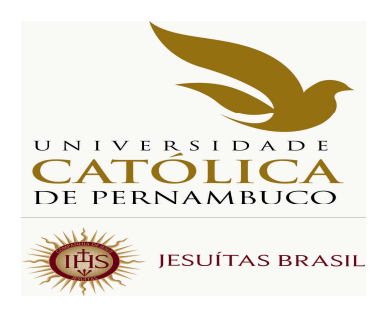

### **1.6.5 - DO CANCELAMENTO DA MATRÍCULA**

1. Aos estudantes que pedirem expressamente cancelamento da matrícula ser-lhe-á feita a devolução da documentação referente à Conclusão do Ensino Médio ou equivalente, quando se tratar de original (Oficial). Além disso, o estudante receberá 80% (oitenta por cento) como devolução do valor pago por ocasião da matrícula (primeira parcela de semestralidade), se o cancelamento ocorrer **até às 15h do dia 31/01/2014.** Após esse prazo, **o estudante que solicitar o cancelamento do curso deverá quitar a parcela com data de vencimento no mês em que protocolar o respectivo requerimento.** Se, porém, ausentar-se sem essa formalidade, ficará devedor das parcelas alusivas a todo o período letivo.

### **1.7 - VAGAS REMANESCENTES**

 Encerrado o processo de matrícula e confirmada, ainda, a existência de vagas, estas poderão ser preenchidas por candidatos que anteriormente não tenham concretizado a matrícula nos prazos estabelecidos, mediante solicitação devidamente justificada a ser apresentada à Universidade (Setor de Admissão, bloco R, térreo), até às 15h do dia 31-01-2014.

### **1.8 - FORO**

 Qualquer discussão judicial sobre atos atinentes ao Processo Seletivo de 2014.1 e/ou à matrícula deve ser, ex/lege, resolvida no foro competente, o da JUSTIÇA FEDERAL – SEÇÃO JUDICIÁRIA DE PERNAMBUCO.

### **1.9 - PRAZO DE VALIDADE DO CONCURSO**

Será até o dia 04 de abril de 2014 o prazo de validade do Processo Seletivo de 2014.1.

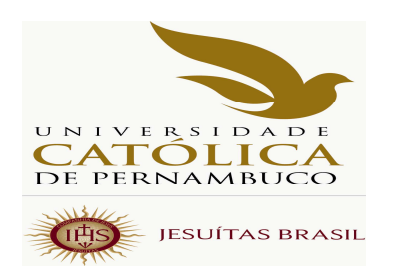

## **2 - INFORMAÇÕES DE ORDEM ACADÊMICA, ADMINISTRATIVA E FINANCEIRA.**

A Universidade Católica de Pernambuco – CATÓLICA – é uma instituição de Ensino Superior particular, sem fins lucrativos, mantida pelos padres da Companhia de Jesus (os Jesuítas).

 A CATÓLICA se mantém, essencialmente, com os recursos provenientes dos pagamentos das semestralidades dos seus alunos.

 A Universidade mantém um programa próprio de bolsas de estudos, o qual beneficia estudantes em eventual dificuldade financeira.

 Informações referentes ao 1º Ciclo, Trancamento de Matrícula, Mudança de Curso e de Turno, acessar o nosso Site – www.unicap.br-Guia do Estudante.

### **2.1 - APROVEITAMENTO DE CRÉDITOS**

Para aproveitar créditos em disciplinas cursadas em outra Instituição de Ensino Superior, em curso autorizado ou reconhecido e que julgar comuns ao seu novo curso, procurar o Setor de Admissão, térreo, bloco R, para a devida orientação quanto à documentação necessária. Tomar ciência das Portarias nº 033/2009 e nº 120/2011 da Presidência desta Universidade, divulgadas nos quadros de avisos e site da Universidade. Da Portaria nº 033/2009, observar, sobretudo, os itens abaixo:

- "1.c) as atividades, objeto de dispensa, poderão ser concedidas, sem limitação de percentual, para todos os alunos, independente de categoria de admissão, desde que as disciplinas/atividades acadêmicas tenham sido cumpridas até o período imediatamente anterior ao de sua admissão;
- 1.d) as atividades, objeto de dispensa, cujas situações não contemplam a alínea "c", estão limitadas a, no máximo, 20% (vinte por cento) do total da carga horária referente aos créditos acadêmicos de cada curso, excluída, assim, a carga horária destinada às Atividades Complementares (AtC's)."

 PRAZO PARA REQUERER DISPENSA DE DISICIPLINAS: ATÉ 31-01-2014. ACERTO DE MATRÍCULA DE EX-ALUNOS 2014.1 CLASSIFICADOS PARA O MESMO CURSO: 22 e 23-01-2014. ACERTO DE MATRÍCULA DE EX-ALUNOS 2014.1 CLASSIFICADOS PARA OUTRO CURSO: 12 a 14-02-2014.

### **2.2 - ENCARGOS EDUCACIONAIS**

O cálculo da semestralidade é feito em função do número de créditos definidos na matrícula, que ocorre em cada período letivo, dividido em 06 parcelas iguais.

Por ocasião da matrícula, o candidato classificado efetuará o pagamento da primeira parcela da correspondente semestralidade (ver item 1.6.4 – página 17). O saldo da semestralidade será dividido em 05 parcelas iguais, tendo cada uma dessas como data de vencimento o último dia útil de cada mês.

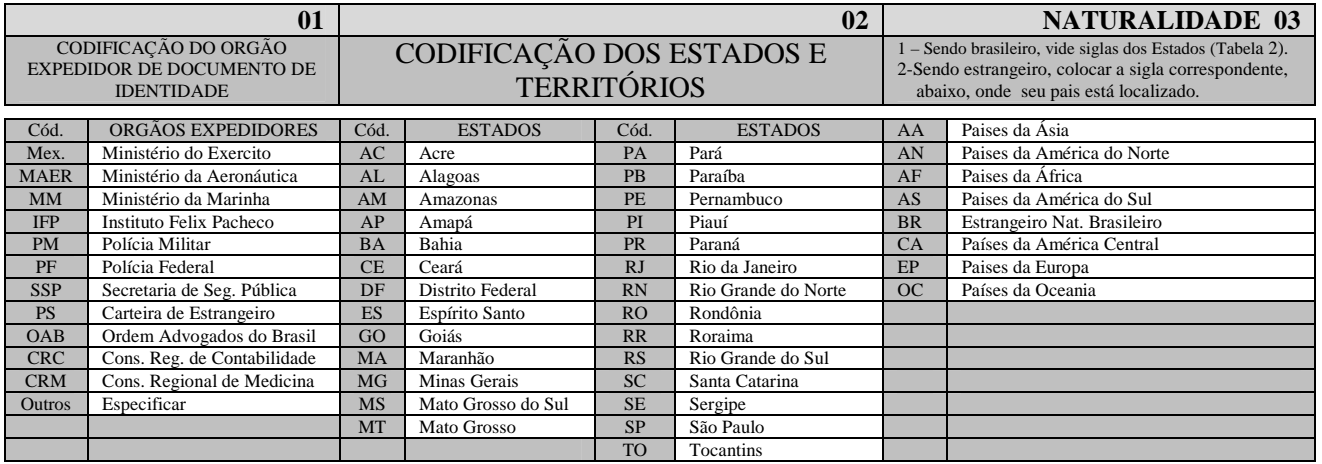

**04**

#### **ESTABELECIMENTOS DE ENSINO DA CIDADE DO RECIFE**

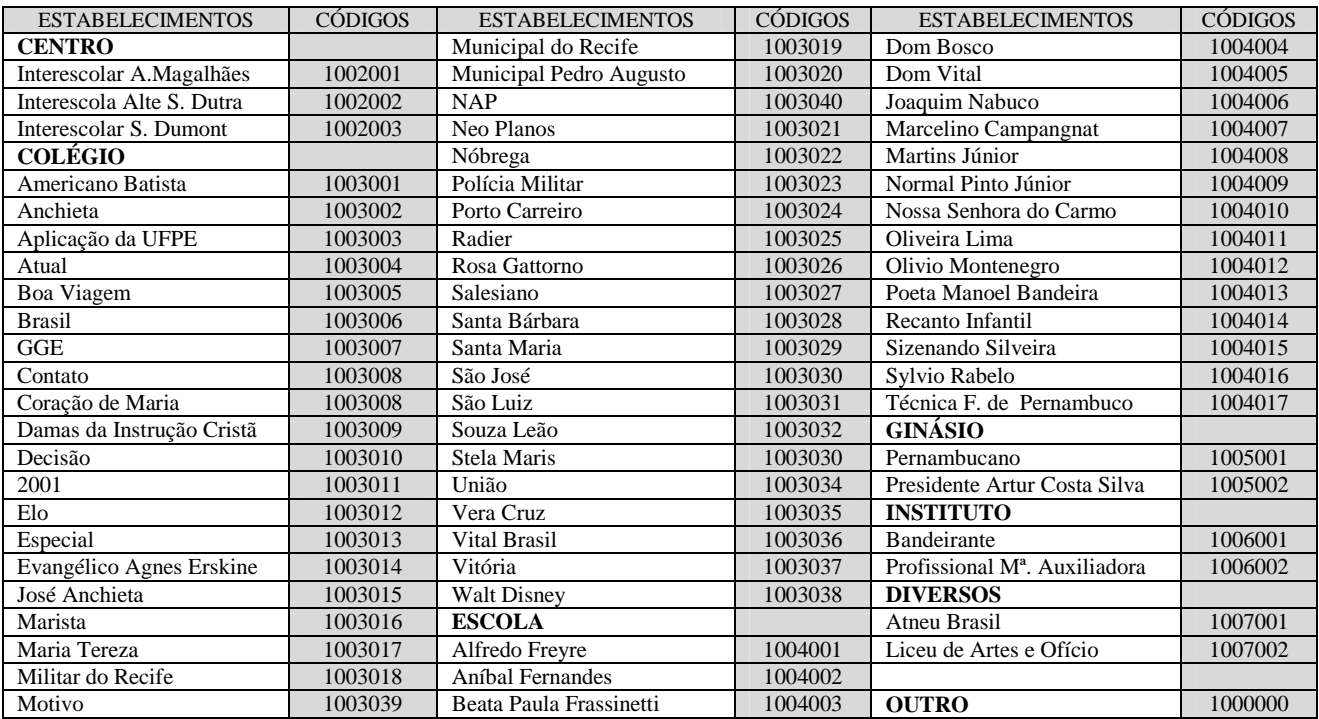

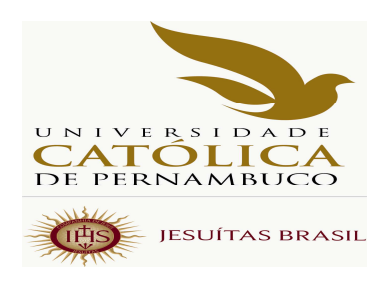

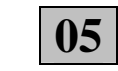

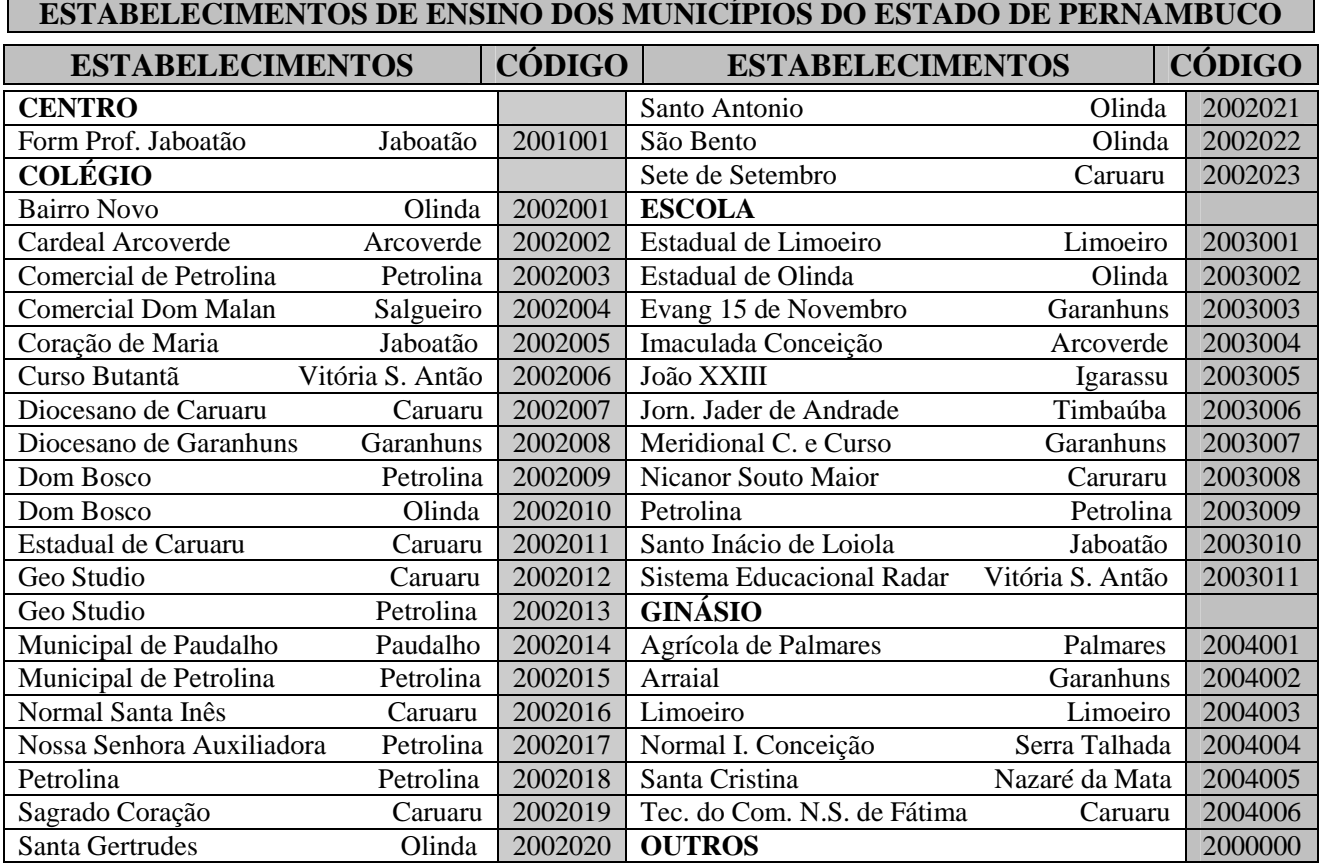

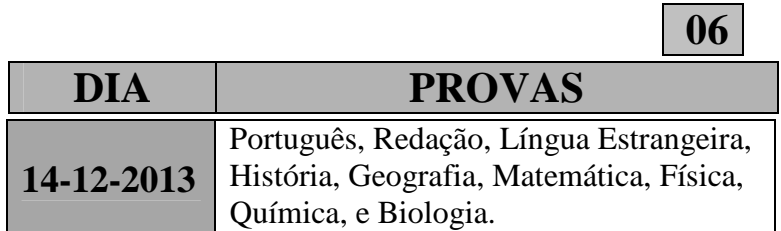

 Observação: A prova de cada disciplina consta de 05 (cinco) questões, com nota de zero a cem. Horário: 08h às 13h 30min

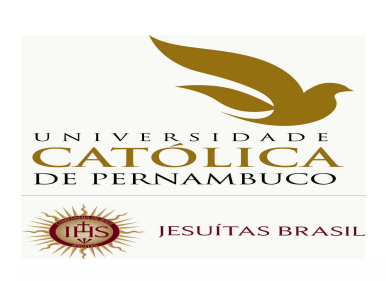

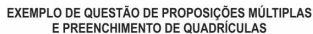

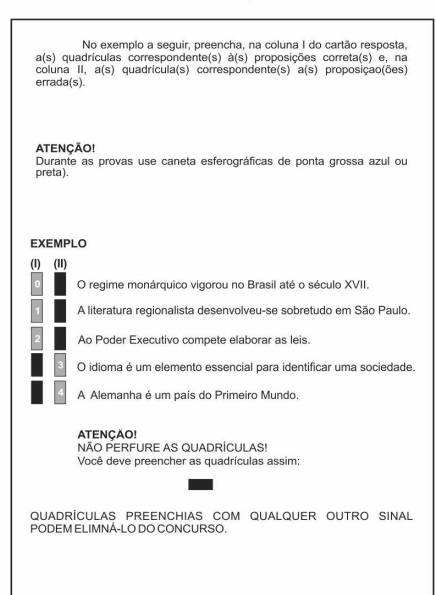

UTILIZE ESFEROGRÁFICA AZUL OU PRETA PONTA GROSSA<br>INSTRUÇÕES PARA MARCAÇÃO: MARQUE A QUADRÍCULA DESTA FORMA: Fondoadoarena<br>Fondoadoarena  $F = \Box$ FALTA  $\Box$ -pe concepceoe <u>, ico aco a dicienda</u><br>- ico aco a dicienda - Il cococopo coco - Beaco checco <u>e de la componencia de la componencia de la componencia de la componencia de la componencia de la componencia </u><br>La componencia de la componencia de la componencia de la componencia de la componencia de la componencia de l - 13 G. C. G. G. G. Jan 13 G. G. G. G. - 17 m w w w w w i m w w w w - Bacoco Copo co co **T** <mark>B club de <sub>S</sub> de lucio.</mark><br>Traco de <sup>S</sup> de lucio - Romando e con - For a company of Property and Co - Boose oo Boose **UNIVERSIDADE CATÓLICA DE PERNAMBUCO** C N P L 10 847 721/0001-95 UNICAP C.N.P.J. 10.647.721/0001-95<br>RUA DO PRÍNCIPE, Nº 526<br>TELEFONE: (81) 216-4000<br>FAX: 423.0541<br>CEP: 50050-900 - RECIFE - PERNAMBUCO

MODELO DE CARTÃO-RESPOSTA

**07 TABELA 07 MATRÍCULAS VESTIBULAR 2014 LOCAL: Auditórios - 1º andar – bloco G**  G1 e G2 (acesso pelos elevadores e escadas) **1ª MATRÍCULA DIA: 06/01/2014 – Auditórios GI e GII** GI: Filosofia (Lic. e Bach.) - História (Lic.) – Letras (Português/Inglês – Lic.) - Letras ( Português/Espanhol – Lic.) – Pedagogia (Lic.) - Teologia GII: Ciências Biológicas (Lic. e Bach.) – Fisioterapia – Psicologia (Formação) - Fonoaudiologia **DIA: 06/01/2014 – Auditórios GI e GII HORA: 13h 30min às 16h**  GI: Direito (1ª e 2ª entrada – Noite ) GII: Direito (1ª entrada – Manhã ) **DIA: 07/01/2014 – Auditórios GI e GII HORA: 8h 30min às 11h**  GI: Administração - Ciências Contábeis - Ciências Econômicas GII: Direito (2ª entrada – Manhã) **DIA: 07/01/2014 – Auditórios GI e GII HORA: 13h 30min às 16h**  GI: Tecnol. em Eventos - Tecnol. em Gestão Portuária - Tecnol. em Gestão em Turismo – Tecnol. em Fotografia – Tecnol. em Jogos Digitais GII: Jornalismo - Publicidade e Propaganda - Serviço Social **DIA: 08/01/2014 – Auditórios GI e GII HORA: 8h 30min às 11h**  GI: Engenharia Civil GII: Engenharia Ambiental – Engenharia Química - Química (Lic.) - Física (Lic.) **DIA: 08/01/2014 – Auditório GII HORA: 13h 30min às 16h** GII: Arquitetura e Urbanismo – Ciência da Computação **RETARDATÁRIOS DA 1ª MATRÍCULA DIA: 09/01/2014 – Auditórios GI e GII HORA: 08h 30min. às 11h e de 13h 30min. às 16h**  GI: Arquitetura e Urbanismo - Ciência da Computação - Ciências Biológicas (Bach. e Lic.) – Engenharia Ambiental - Engenharia Civil - Engenharia Química - Filosofia (Bach. e Lic.). - Física (Lic.) - Fisioterapia – Fonoaudiologia - História (Lic.) - Letras (Português/Inglês – Lic.) - Letras (Português/Espanhol– Lic.) - Pedagogia (Lic.) - Psicologia (Formação) – Química (Lic.) e Teologia. GII: Administração - Ciências Contábeis - Ciências Econômicas – Direito (1ª e 2ª entradas – Manhã e Noite) – Jornalismo - Publicidade e Propaganda - Serviço Social – Tecnol. em Eventos - Tecnol. em Gestão Portuária - Tecnol. Gestão Turismo – Tecnol. em Fotografia e Tecnol. em Jogos Digitais. **2ª MATRÍCULA - 1º REMANEJAMENTO DIA: 13/01/2014 – Auditórios GI e GII HORA: 08h 30min às 11h**  GI: Ciências Biológicas (Lic. e Bach.) – Fisioterapia – Psicologia (Formação) GII: Filosofia (Lic. e Bach.) - História (Lic.) – Letras (Português/Inglês – Lic.) - Letras (Português/Espanhol – Lic.)<br>DIA: 13/01/2014 – Auditórios GI e GII HORA: 14h às 16h **DIA: 13/01/2014 – Auditórios GI e GII** GI: Fonoaudiologia - Pedagogia (Lic.) - Serviço Social - Teologia GIl: Jornalismo– Publicidade e Propaganda **DIA: 14/01/2014 – Auditórios GI e GII HORA: 08h 30min às 11h**  GI: Direito (2ª entrada – Manhã e Noite) GII: Direito (1ª entrada – Manhã e Noite) **DIA: 14/01/2014 – Auditórios GI e GII HORA: 14h às 16h**  GI: Administração - Ciências Contábeis - Ciências Econômicas - Tecnol. em Eventos – Tecnol. Gestão Portuária – Tecnol. Gestão Turismo – Tecnol. em Fotografia – Tecnol. em Jogos Digitais GII: Arquitetura e Urbanismo – Ciência da Computação - Engenharia Ambiental – Engenharia Civil – Engenharia Química – Física (Lic.) - Química (Lic.) **RETARDATÁRIOS DA 2ª MATRÍCULA DIA: 15/01/2014 – Auditório GII HORA: 09h às 11h e de 13h 30min. às 16h TODOS OS CURSOS 3ª MATRÍCULA - 2º REMANEJAMENTO DIA: 17/01/2014 - Auditório GII HORA: 09h às 11h e 14h às 16h TODOS OS CURSOS RETARDATÁRIOS DA 3ª MATRÍCULA DIA: 20/01/2014 - Auditório GII HORA: 09h às 11h e de 13h 30min. às 16h TODOS OS CURSOS MATRÍCULA REOPÇÃO DIA: 27/01/2014 - Auditório GII HORA: 09h às 11h e 14h às 16h**  TODOS OS CURSOS OFERECIDOS PARA REOPÇÃO **RETARDATÁRIOS DA REOPÇÃO DIA: 28/01/2014 - Auditório GII HORA: 09h às 11h**  TODOS OS CURSOS OFERECIDOS PARA REOPÇÃO

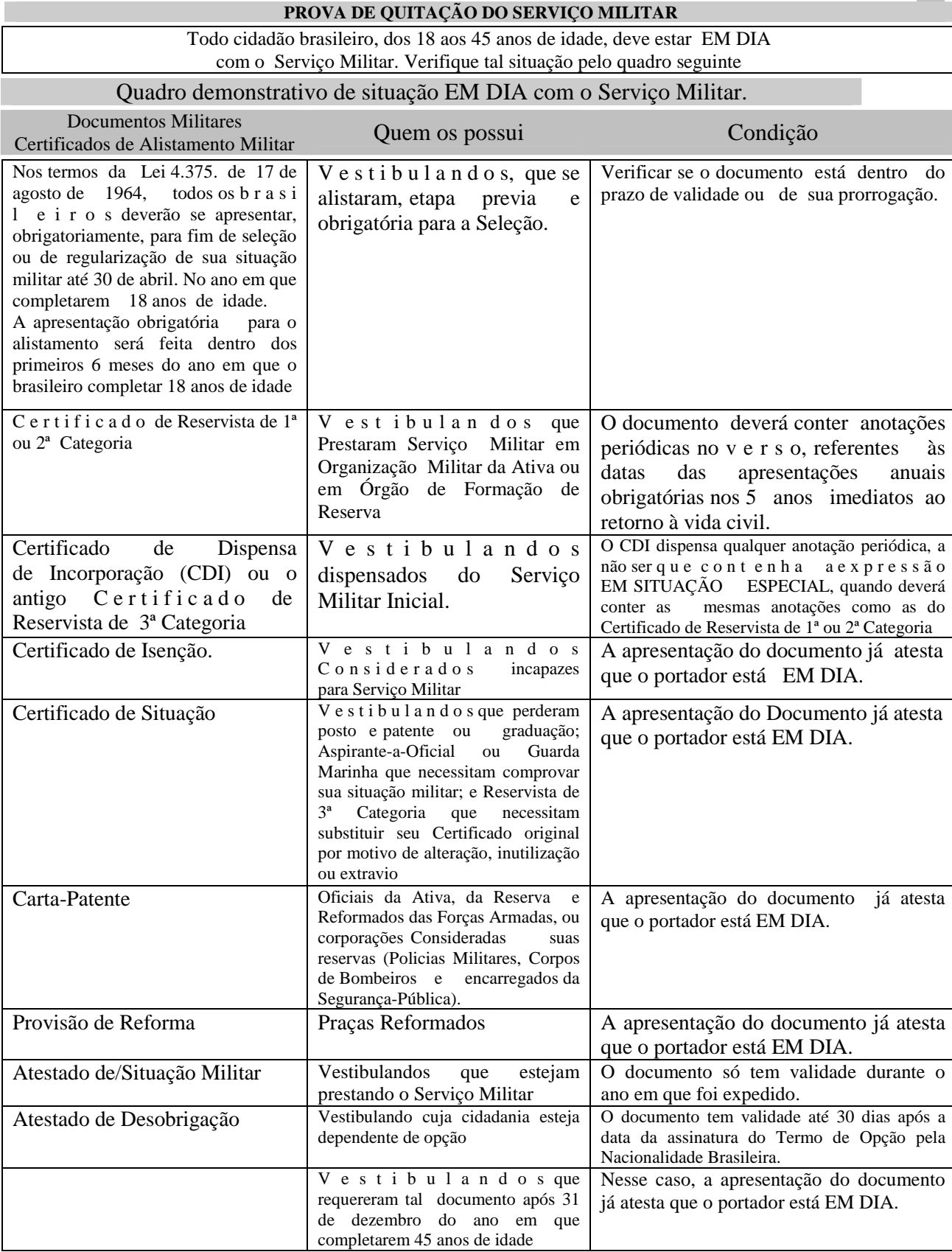

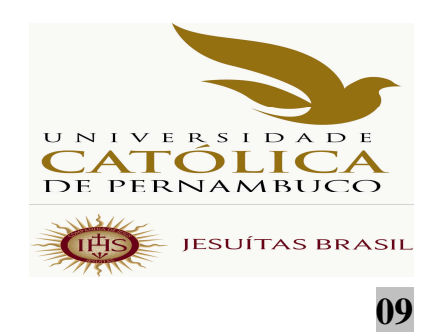

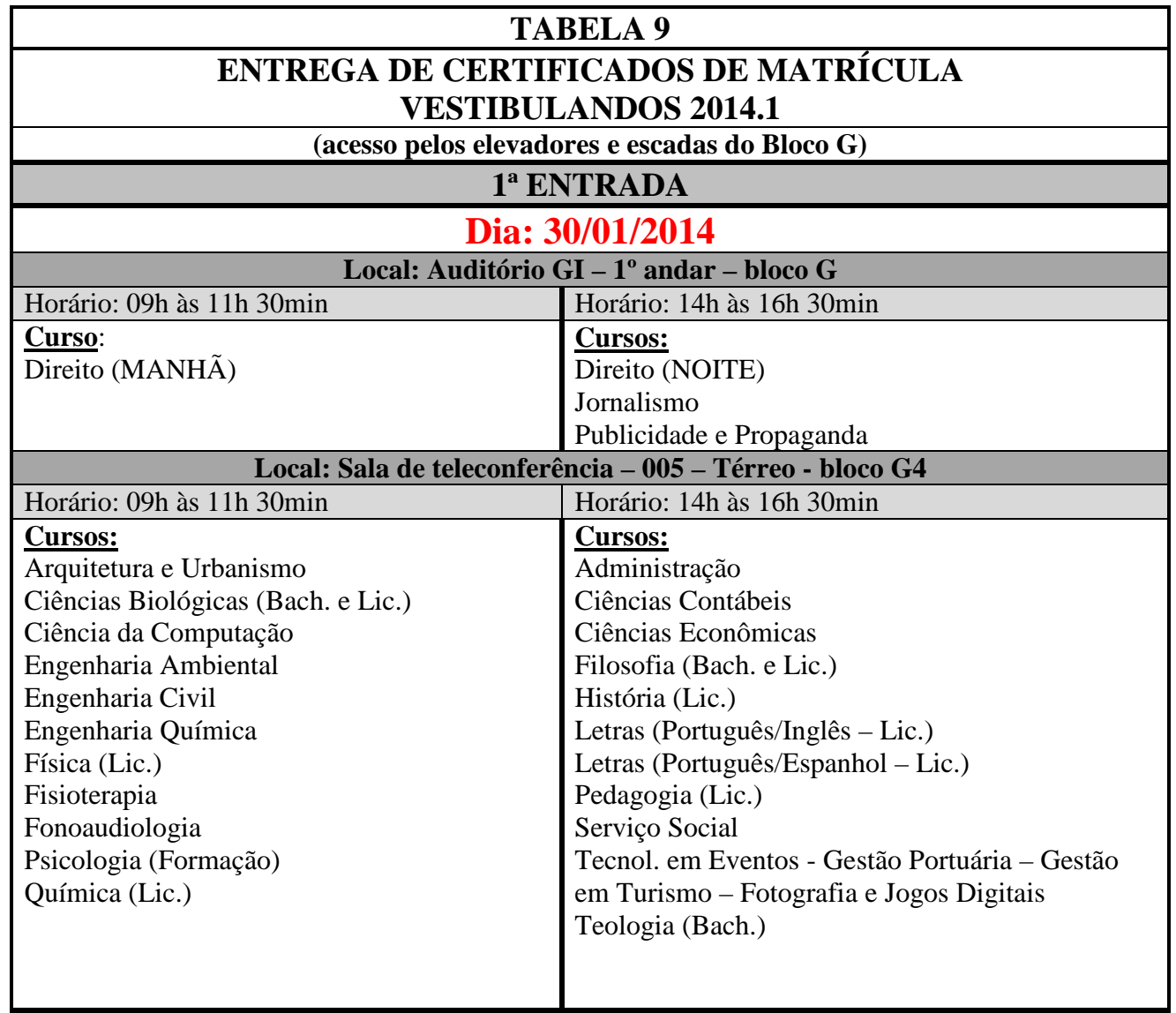

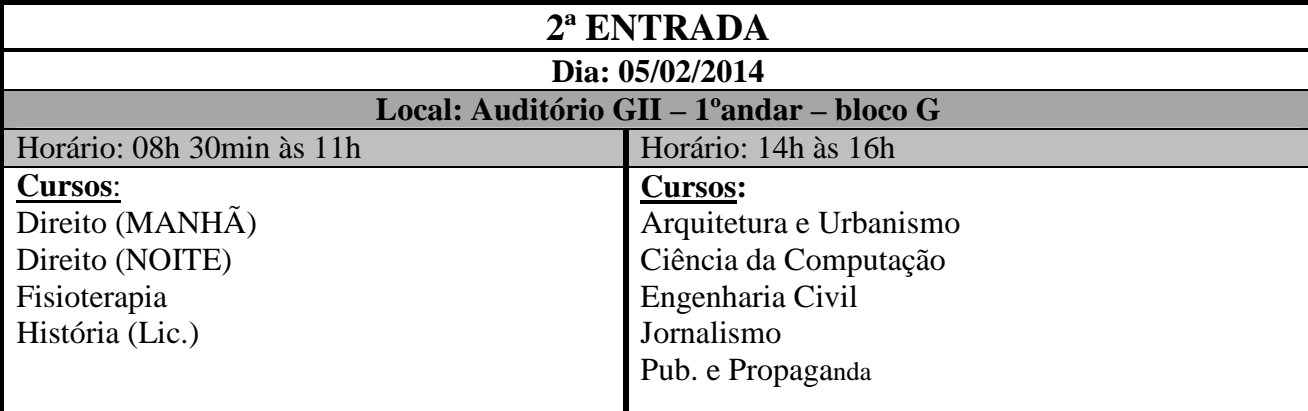

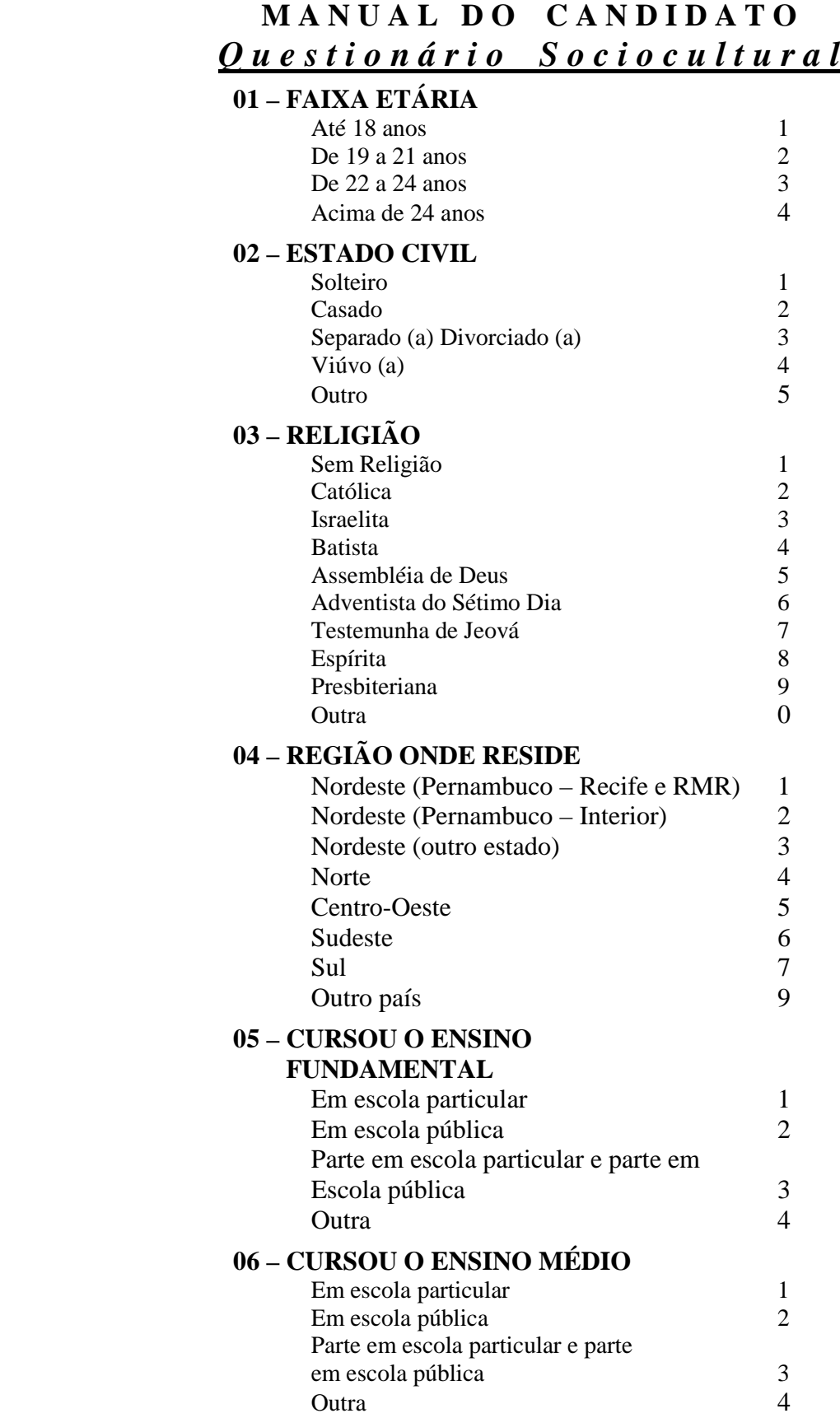

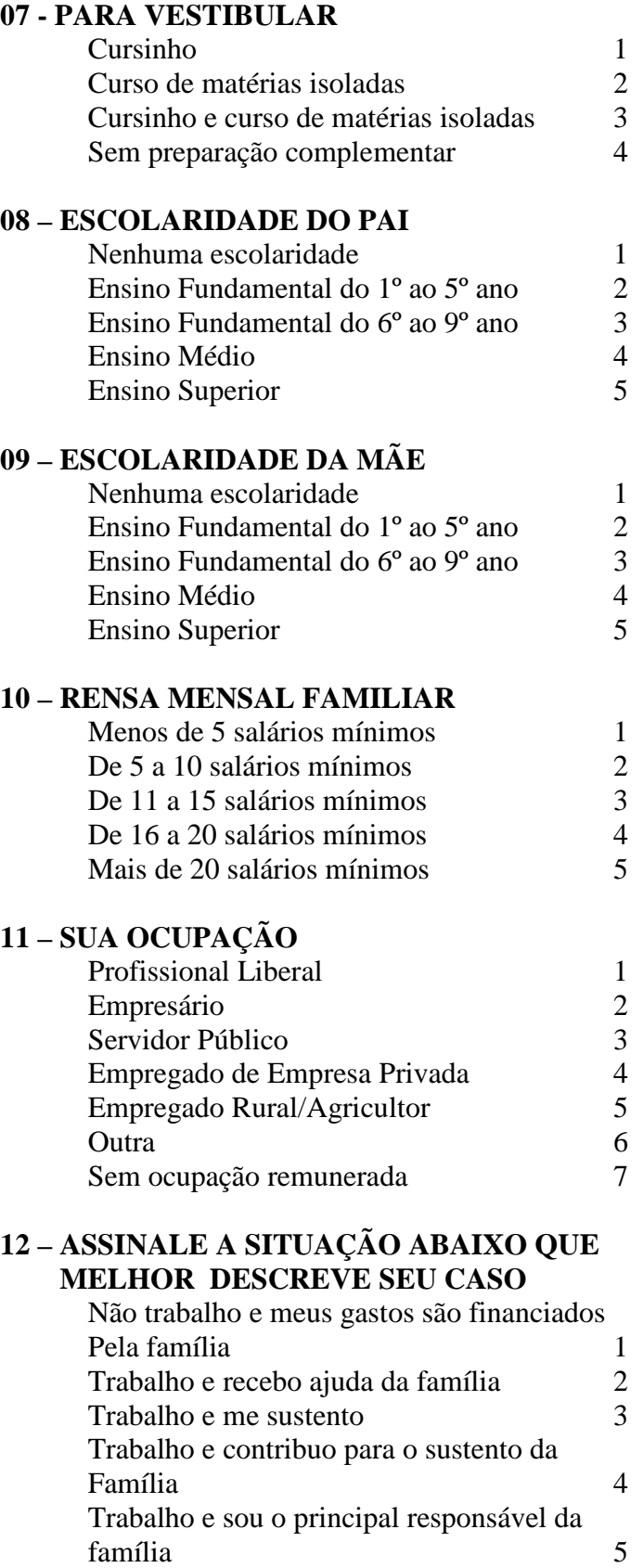

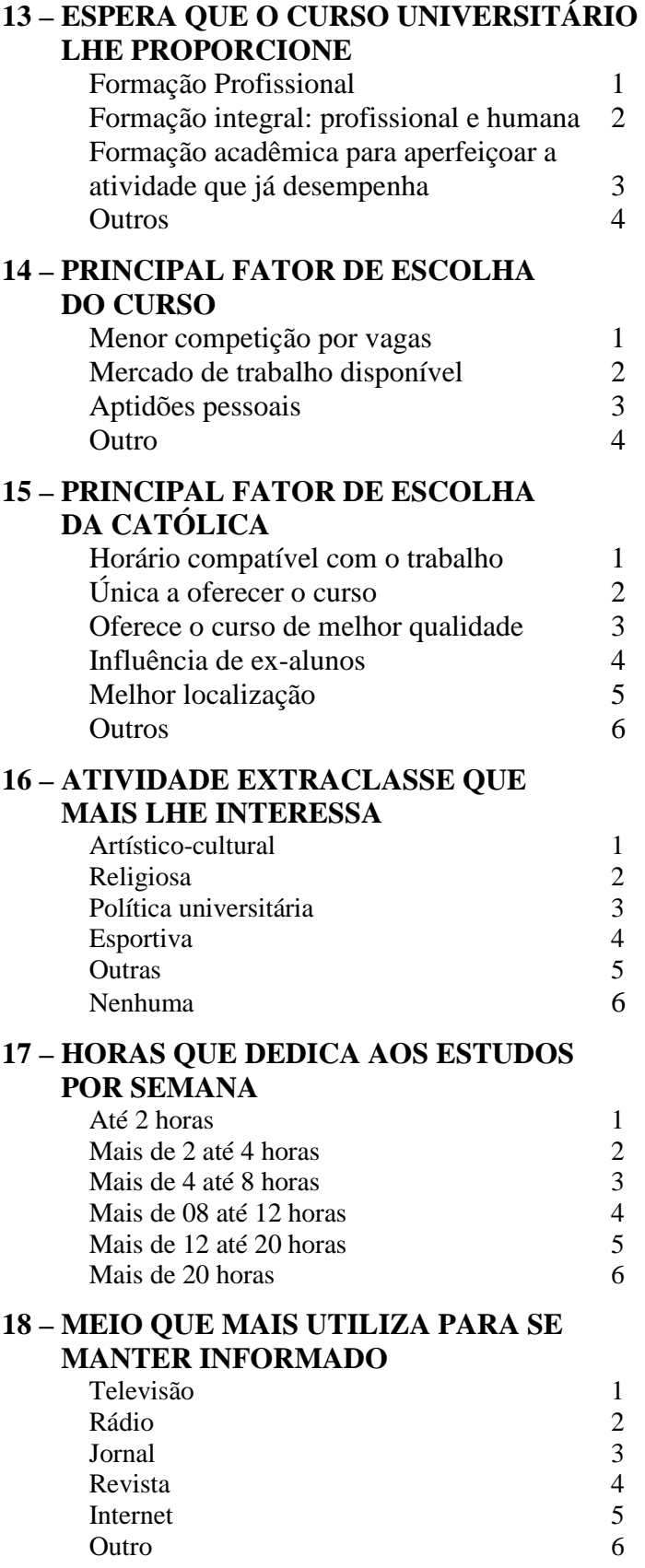

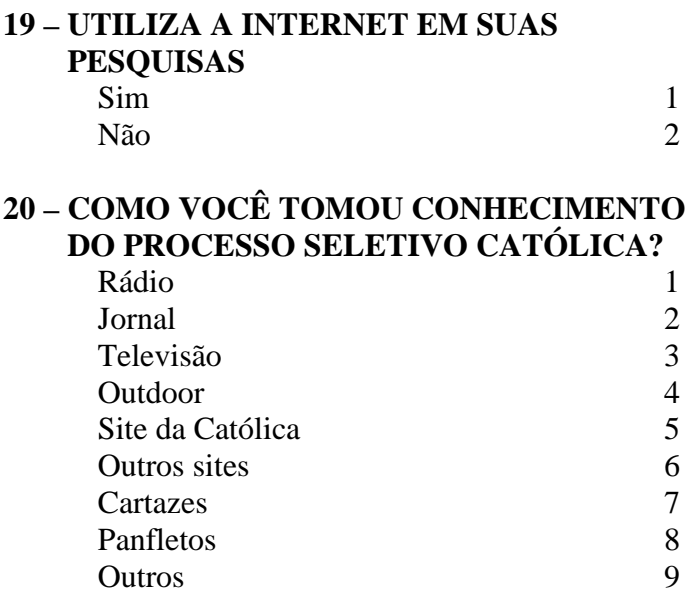

#### **UNIVERSIDADE CATÓLICA DE PERNAMBUCO PRÓ-REITORIA ACADÊMICA COMISSÃO PARA APLICAÇÃO DO VESTIBULAR PROCESSO SELETIVO DE 2014.1**

#### **E D I T A L**

A Pró-reitoria Acadêmica da Universidade Católica de Pernambuco faz saber, através do presente Edital, que:

1 - estarão abertas, de 01 de novembro a 06 de dezembro de 2013, as inscrições para o primeiro Processo Seletivo de 2014, Processo Seletivo de 2014.1, que serão efetuadas mediante o pagamento de R\$ 100,00, cem reais, através de boleto bancário, em qualquer Banco integrado ao Sistema de Compensação Nacional. A inscrição será feita pela Internet, no período referido, direto no site da Universidade – www.unicap.br/vestibular. Os candidatos que, comprovadamente, tenham estudado e concluído todo o ensino médio em Escola Pública do Estado de Pernambuco pagarão R\$ 50,00, isto é, terão – 50% cinqüenta por cento – de desconto na taxa de inscrição e efetuarão o pagamento, exclusivamente, na Tesouraria da Universidade, no 1º andar do bloco G-3 ou na sede da COAVE, no bloco E, sala 002, na rua do Príncipe, 526, térreo, Boa Vista. A comprovação deverá ser feita no ato do pagamento da taxa de inscrição por meio do histórico escolar ou de declaração do Colégio onde o candidato estudou e concluiu o curso;

2 - o Manual do Candidato 2014.1, que contém as informações necessárias, as normas que regem o Concurso, que fazem parte integrante do presente Edital, encontra-se no site da Universidade;

3 - os cursos de graduação da UNICAP oferecidos para o ano letivo de 2014, no primeiro Processo Seletivo de 2014, Processo Seletivo de 2014.1, de que trata o presente Edital, perfazem o total de 31, com o total de 3130 vagas. Os candidatos poderão concorrer a uma das vagas, de uma única preferência do curso que desejar, utilizando as notas das provas objetivas do ENEM 2012 ou do ENEM 2013, se disponíveis no período de inscrição, ou as notas obtidas no vestibular de 2014.1 da UNICAP;

4 – para concorrer, com as notas das provas objetivas do ENEM, a uma vaga do curso desejado, o candidato deverá fazer a inscrição em uma única preferência do dito curso, no site www.unicap.br/vestibular, pagar a taxa de inscrição em qualquer Banco do Sistema de Compensação Nacional e, em seguida, entregar, na sede da COAVE, no campus da UNICAP, original e cópia do boleto quitado e duas vias do boletim com as notas do ENEM. Os candidatos de Escola Pública a que se refere o item 1, pagarão a taxa na Tesouraria da Universidade ou na sede da COAVE, onde entregarão duas vias do boletim com as notas do ENEM. Todos os candidatos ao Processo Seletivo de 2014.1, inclusive os que concorrerão com as notas do ENEM, farão a prova de redação, no dia 14/12/2013, das 8h às 10h, em local informado no cartão de inscrição;

5 – as informações sobre os cursos, seu funcionamento, atos legais de autorização ou reconhecimento pelo MEC encontram-se no Quadro 02 e, também, no site da Universidade. O número de alunos por turma, para os cursos oferecidos no primeiro Processo Seletivo de 2014, não excederá 65, sessenta e cinco, e as aulas para os referidos cursos funcionarão no Campus, na rua do Príncipe, 526, Boa Vista, Recife – PE. O número de vagas e o turno de cada curso ofertado encontram-se no Quadro 01 e, também, no site da Universidade;

6 - fica facultado à Universidade o direito de somente confirmar a matrícula do candidato na preferência do curso em que for classificado se nessa, efetivamente, tiverem sido preenchidas, no mínimo, 40% das correspondentes vagas ofertadas. Em não sendo atingido dito percentual, 40%, caberá ao candidato, alternativamente: a - ser matriculado em preferência de outro curso, à sua escolha, se ainda houver vaga; b - receber, em devolução, o valor pago pela inscrição no Processo Seletivo de 2014.1, Primeiro Processo Seletivo de 2014;

7 – concluído o processo de matrícula dos classificados no Processo Seletivo de 2014.1, e ainda havendo vagas em preferências de alguns cursos, a Universidade Católica de Pernambuco poderá oferecer aos candidatos não classificados e não eliminados a possibilidade de fazerem reopção por preferência de qualquer um dos cursos com vagas disponíveis e ofertadas. A convocação para inscrição na reopção será feita no site da Universidade, onde serão indicadas as preferências dos cursos com as respectivas vagas. A classificação dos candidatos da reopção, inscritos em única

preferência de um curso, será feita em ordem decrescente das médias, até o preenchimento das vagas ofertadas na dita preferência. A inscrição para a reopção será feita na sede da COAVE, em dias e horas mencionados no Calendário. Todas as informações sobre a reopção serão fornecidas pela COAVE, pelo telefone 81-21194143, das 8h30min às 11h30min ou das 13h30min às 16h30min ou pelo e-mail coave@unicap.br ;

8 – o valor do "crédito", a base para o cálculo das mensalidades dos cursos de graduação, estabelecido por Portaria interna, vigente em 2013, poderá sofrer reajuste legal, a partir de janeiro de 2014;

9 - a Universidade Católica de Pernambuco torna público, também, por meio deste Edital, que, a seu critério, poderá abrir inscrições para quantas chamadas julgar necessárias, dentro do prazo de validade do Processo Seletivo de 2014.1, até o dia 04 de abril de 2014, objeto do presente Edital, para preenchimento de vagas em preferências de cursos que não forem preenchidas, obedecendo às mesmas normas e critérios de avaliação, podendo a seleção ser feita somente pelas notas das provas objetivas do ENEM, tendo o candidato que fazer a prova de redação, em local, horário e data indicados pela COAVE. As versões do ENEM serão informadas, em cada caso, no site da Universidade, onde, também, serão informadas, as preferências dos cursos com respectivas vagas.

### **NORMAS GERAIS**

1. Inscrição: o candidato, para concorrer a uma das vagas oferecidas no curso de seu interesse, quer pelo único ENEM escolhido, desde que não tenha nota zero em nenhuma prova objetiva, quer pelo Vestibular tradicional, deverá se inscrever em uma única preferência do curso que desejar, mediante o preenchimento da ficha de inscrição, no site da Universidade, no período de 01/11/2013 a 06/12/2013. As informações específicas sobre o procedimento, após a inscrição, encontram-se no site da Universidade. A inscrição do candidato implica aceitação das condições do Concurso e das decisões que possam ser tomadas pela Comissão para Aplicação do Vestibular – COAVE –, em casos omissos.

2. Provas: as provas para os candidatos ao vestibular tradicional serão aplicadas em uma única etapa, no dia 14 de dezembro de 2013, na cidade do Recife – PE, no horário das 08 às 13h30min, horário de Recife, no Campus da Universidade, na rua do Príncipe, 526, Boa Vista. O candidato deverá apresentar-se no local de provas com antecedência mínima de uma hora, portando seu cartão de inscrição e mais um documento de identificação com fotografia recente. As provas de conhecimento de Português, Redação, Língua Estrangeira - Inglês, Espanhol ou Francês – História, Química, Física, Biologia, Geografia e Matemática abrangem os conteúdos programáticos dos cursos de ensinos fundamental e médio, ou equivalentes, constantes do Programa do Vestibular, disponível no site da Universidade.

3. Classificação e Admissão: o processo de classificação, os critérios de eliminação e as normas que regem o processo de admissão encontram-se, em detalhes, no Manual do Candidato 2014.1, parte integrante deste Edital, no site da Universidade.

4. Resultado: o resultado do Concurso será divulgado em obediência ao calendário de eventos, na mônita da Pró-reitoria Acadêmica, no hall do bloco G, térreo, no Campus da Universidade e no site da Universidade.

5. Prazo de validade: o prazo de validade do Processo Seletivo de 2014.1, Primeiro Processo Seletivo de 2014, objeto do presente Edital, expirar-se-á no dia 04 de abril de 2014.

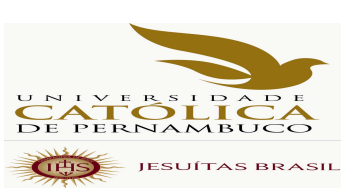

## **QUADRO - 01**

### **QUADRO DE VAGAS PARA O PROCESSO SELETIVO - 2014.1**

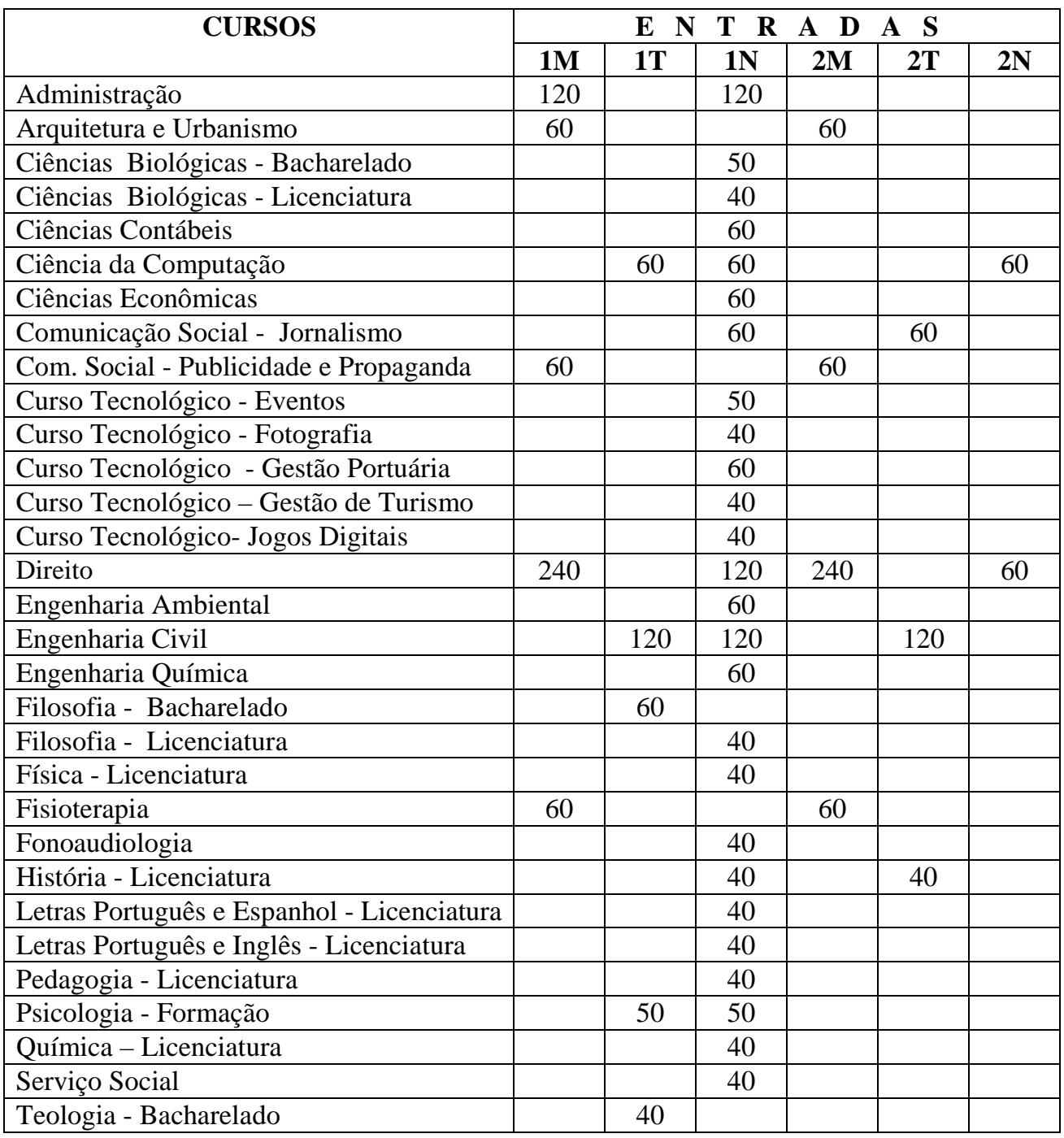

**1 - primeira entrada; 2 - segunda entrada; M - manhã; T - tarde; N - noite** 

**Observações:** 

**01 - Cursos diurnos poderão ter disciplinas oferecidas, também, no turno da noite** 

 **02 - Os cursos noturnos poderão ter aulas aos sábados, preferencialmente ministradas pela manhã.**

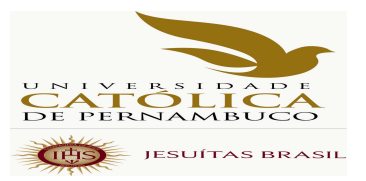

## **QUADRO - 02**

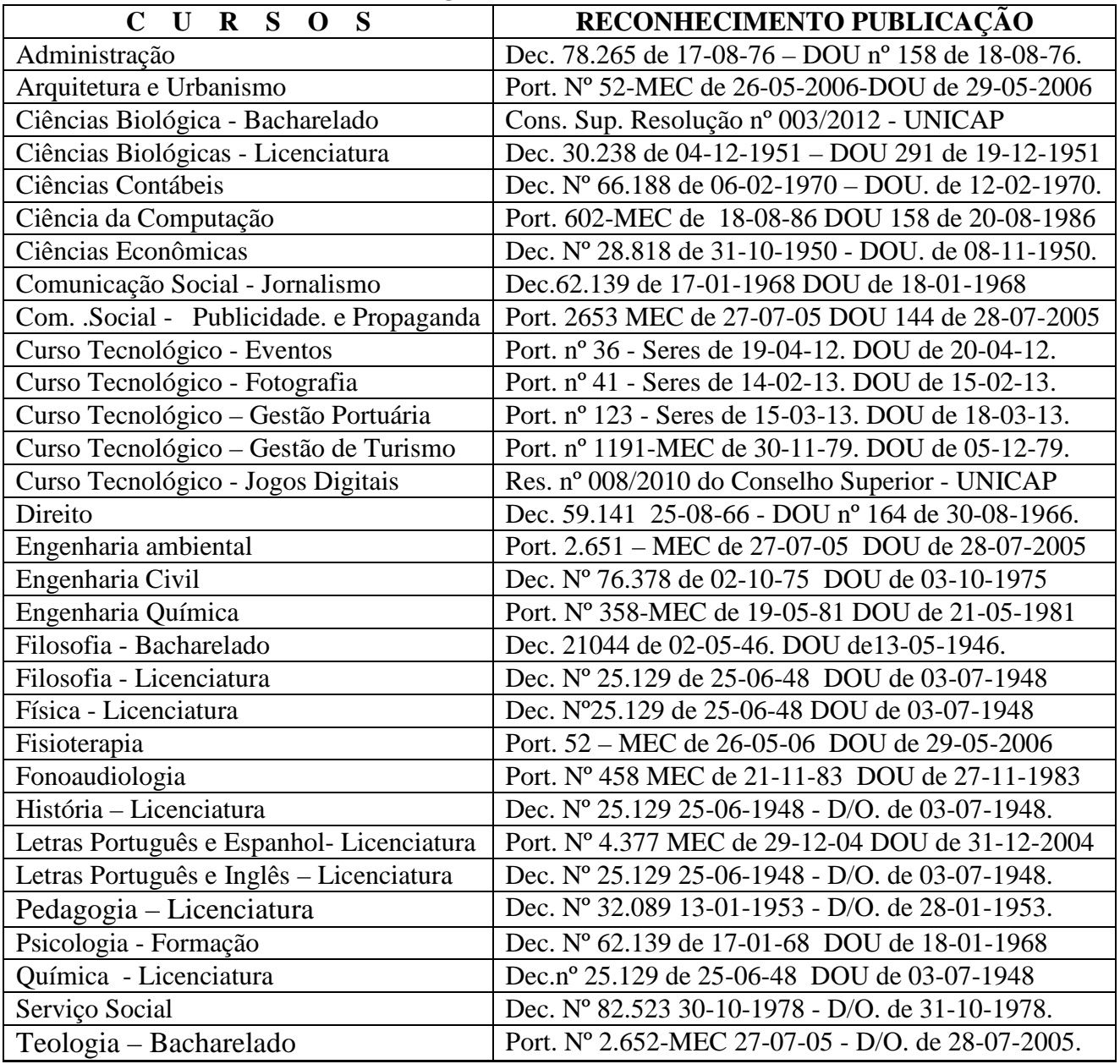

Recife, 08 de outubro de 2013

Profa. Dra. Aline Maria Grego Lins Pró-reitora Acadêmica

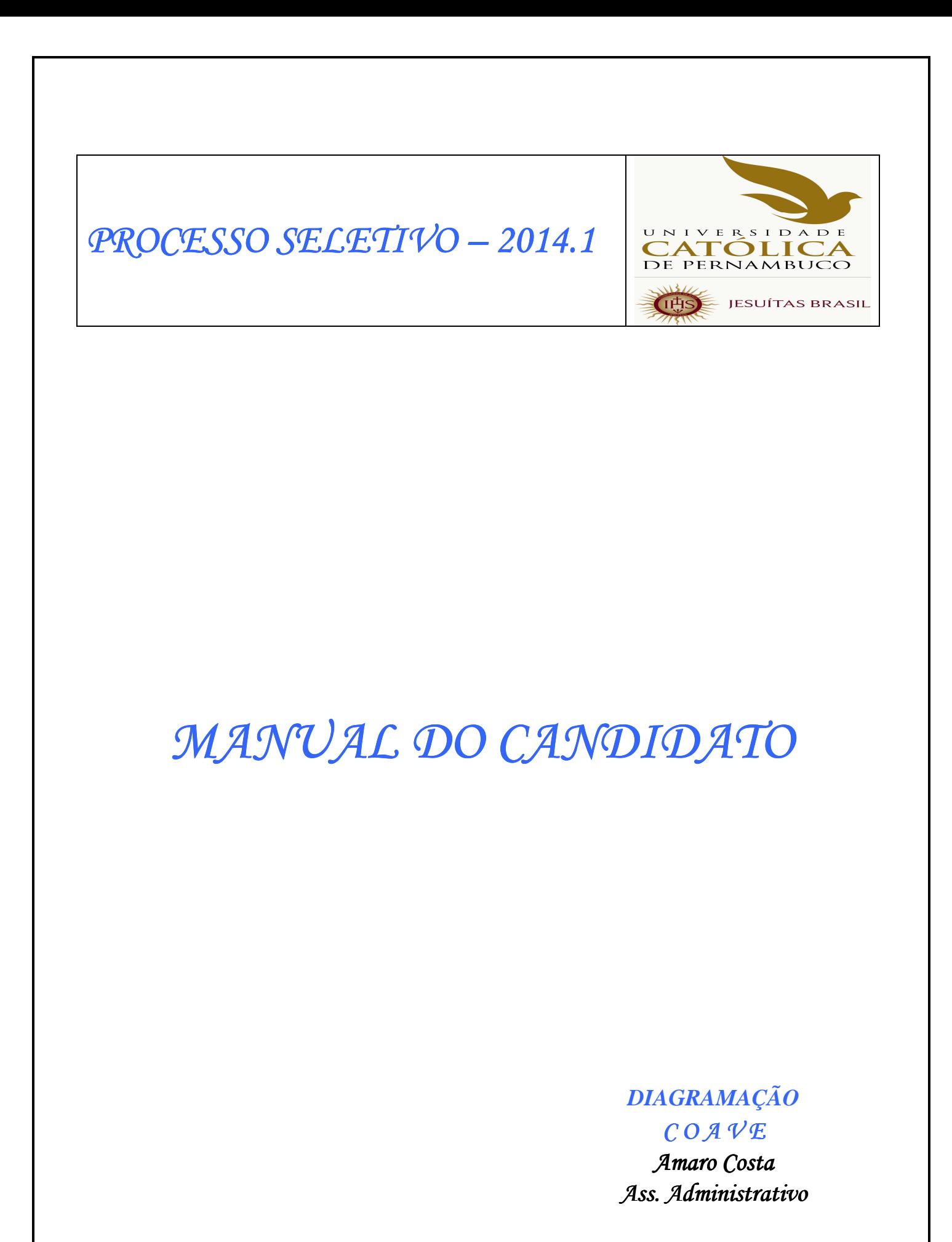

*Contra Capa Capa*